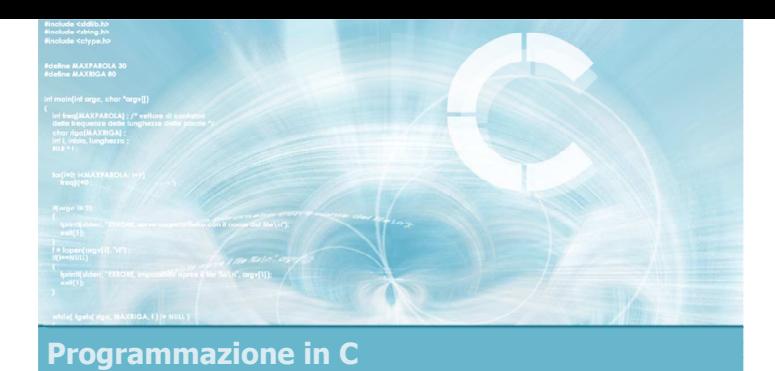

Unità Matrici - Vettori di stringhe

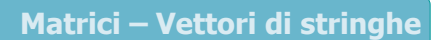

2

- **Matrici**
- Definizione di matrici in C
- **D** Operazioni elementari sulle matrici
- Vettori di stringhe
- **Esercizi proposti**
- $\blacktriangleright$  Sommario

## Riferimenti al materiale  $\blacktriangleright$  Testi

- Kernighan & Ritchie: capitoli 1 e 5
- Cabodi, Quer, Sonza Reorda: capitolo 5
- Dietel & Dietel: capitolo 6

#### **Dispense**

• Scheda: "Matrici e Vettori di stringhe in C"

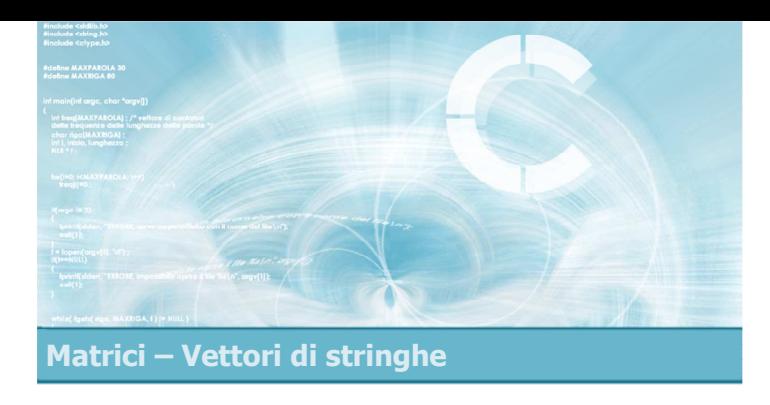

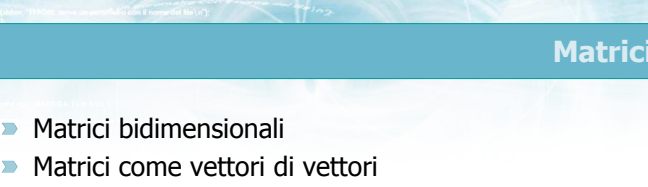

5

- 
- **Matrici pluridimensionali**

#### Matrici

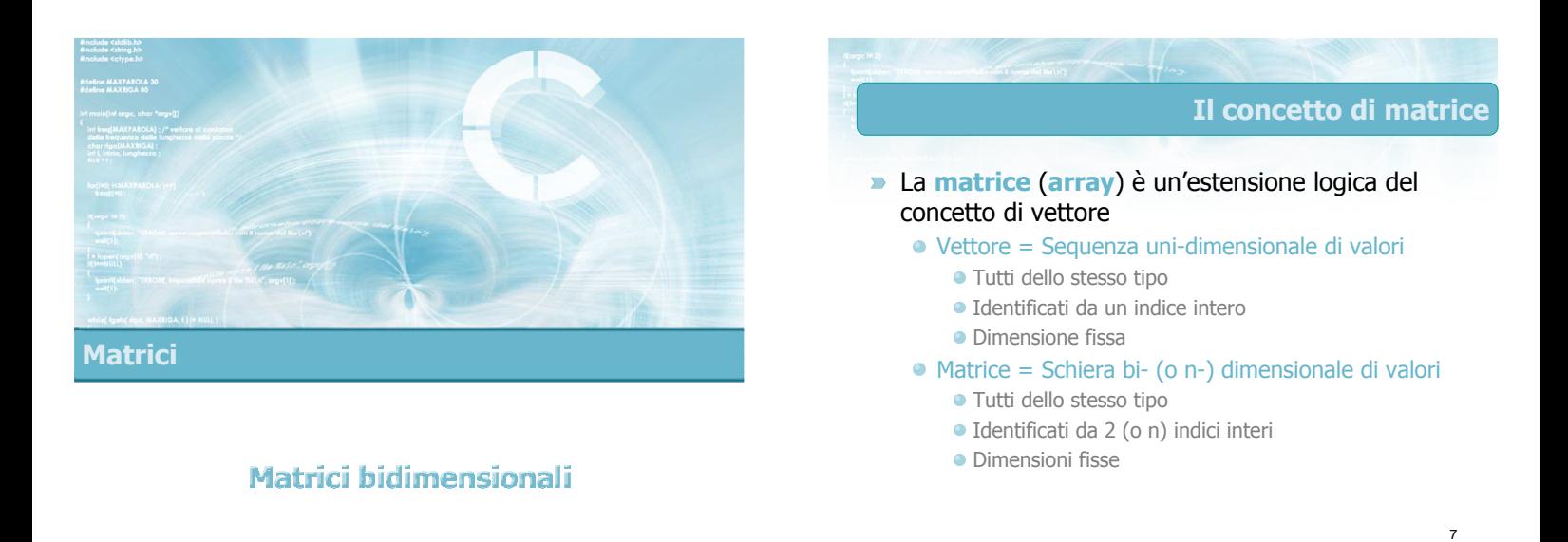

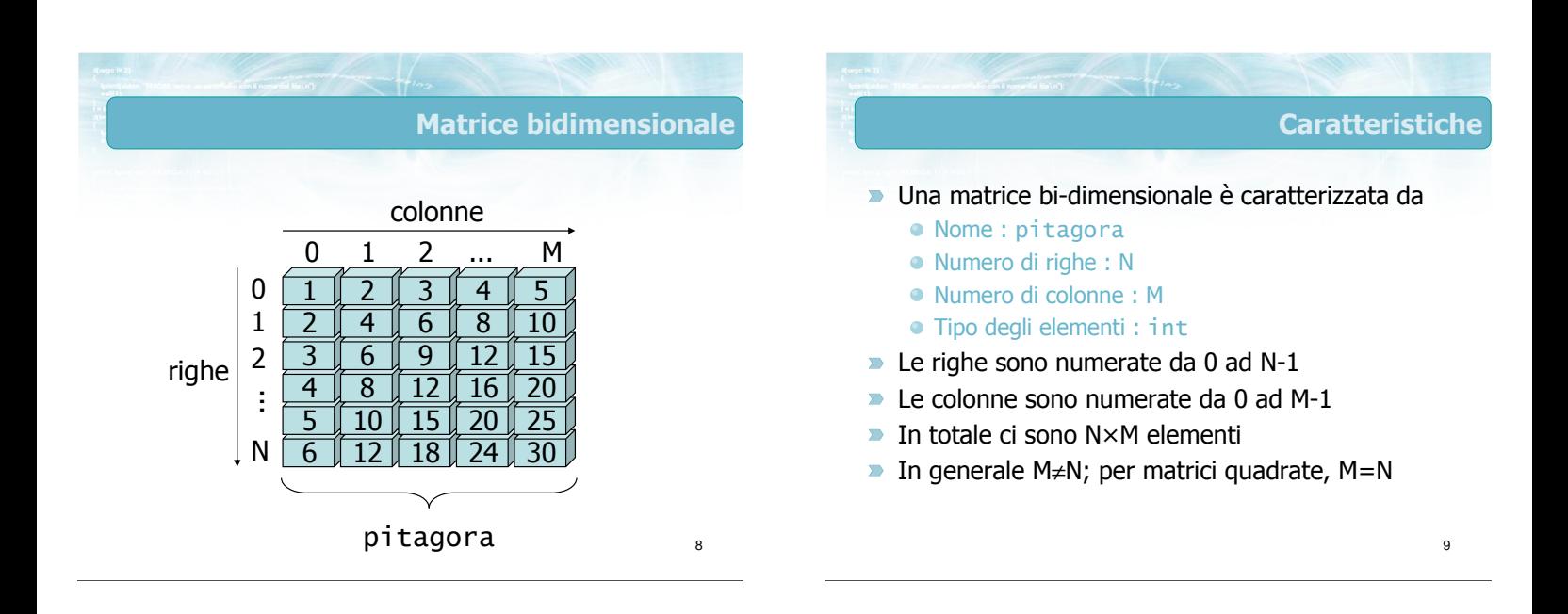

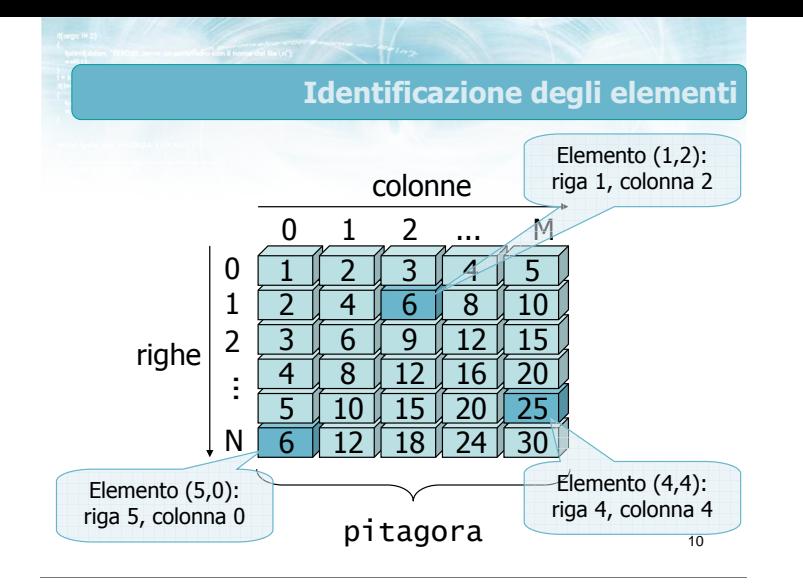

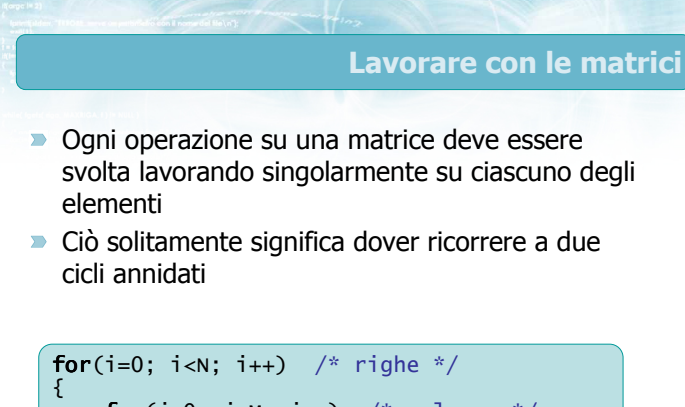

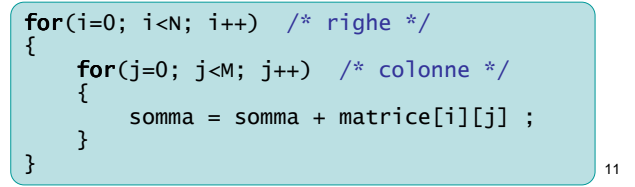

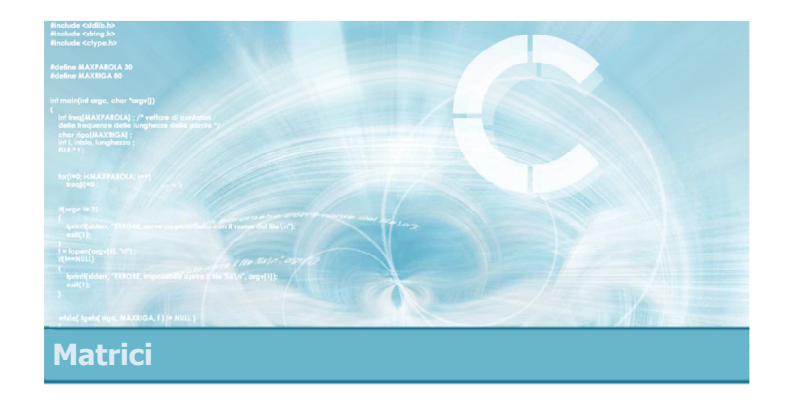

#### Matrici come vettori di vettori

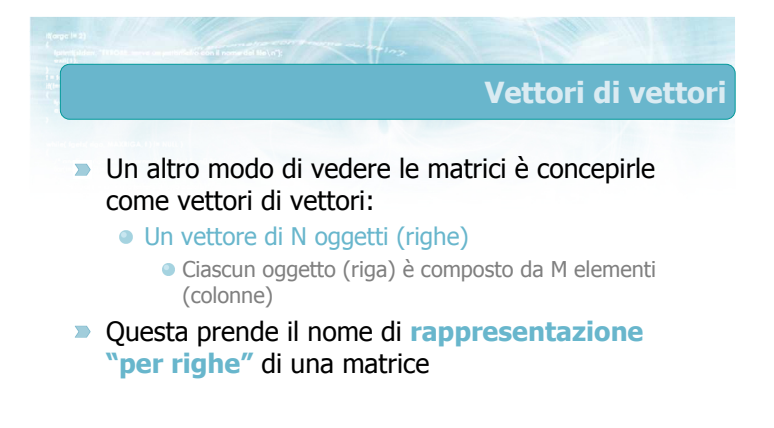

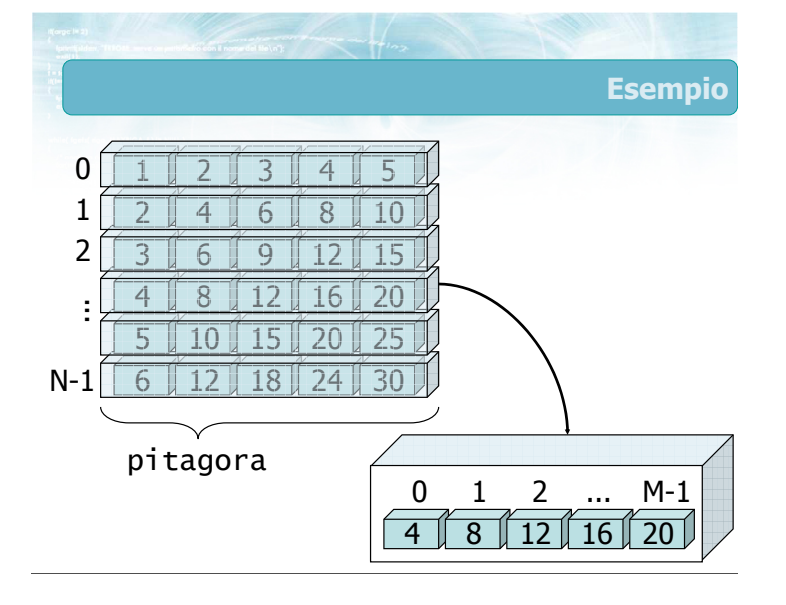

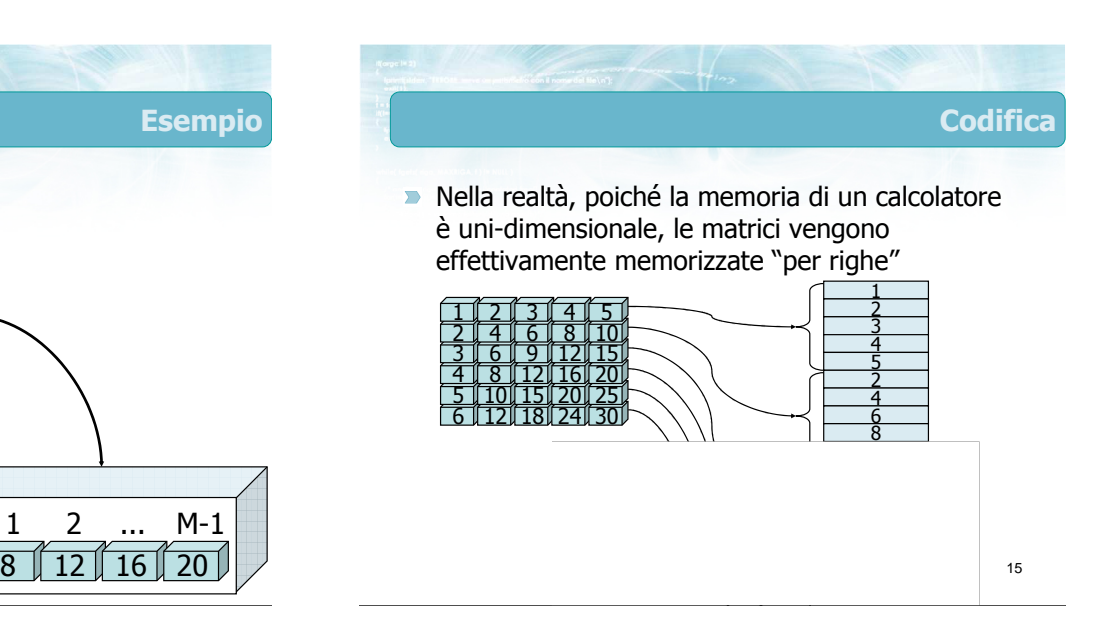

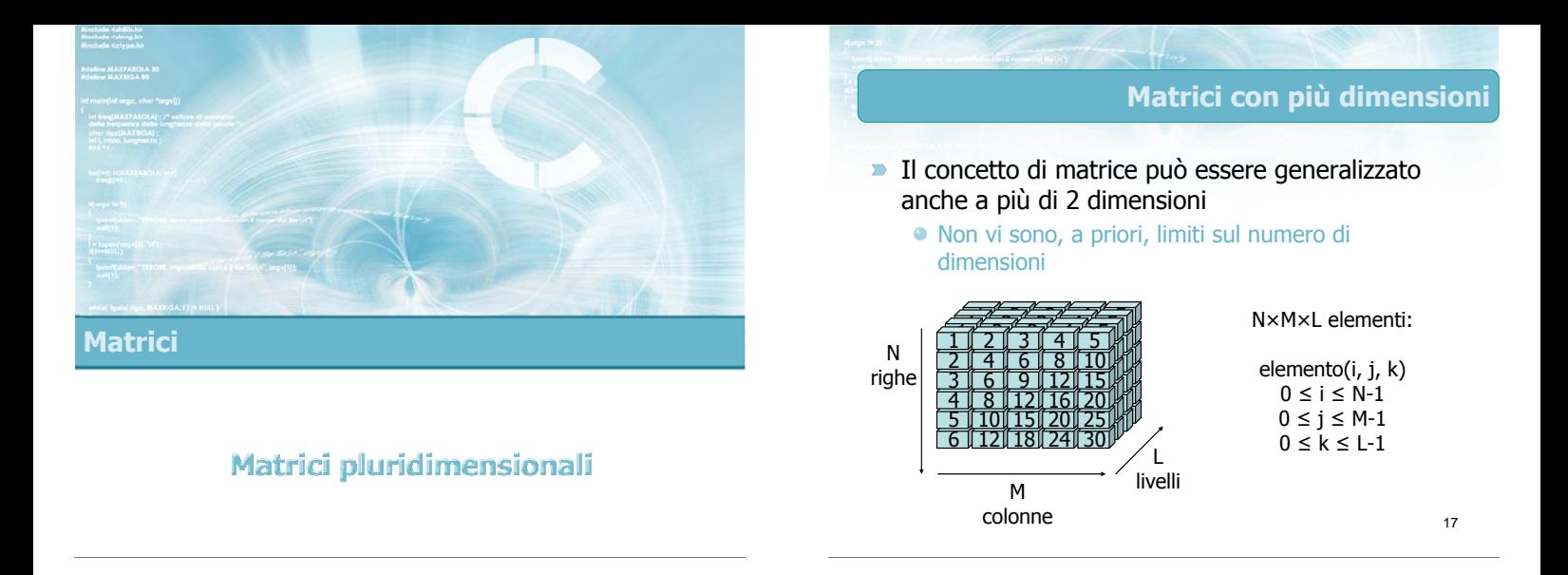

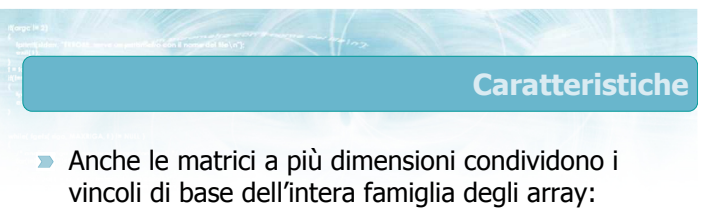

- Tipo di elementi uniforme
- Dimensioni fissate a priori
- Indici interi a partire da 0
- **In pratica è molto raro utilizzare più di 3** dimensioni

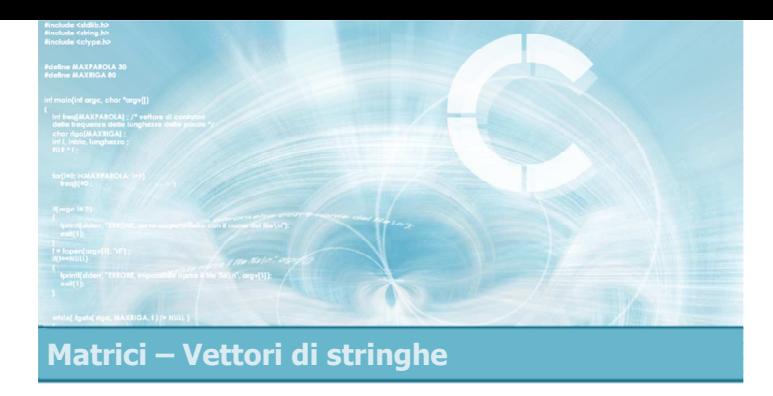

#### Definizione di matrici in C

2

4

- Sintassi della definizione
- **D** Operazioni di accesso

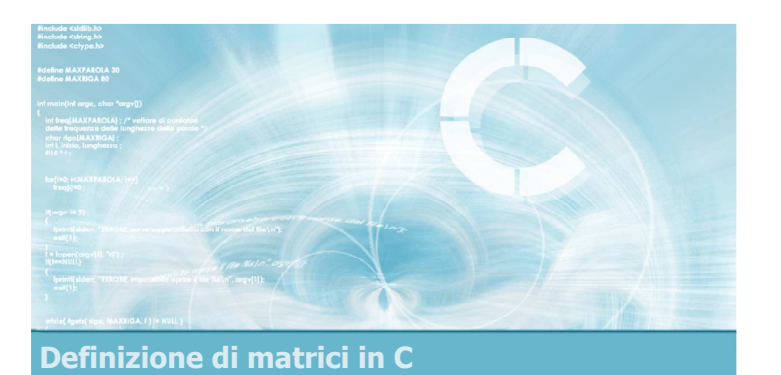

#### Sintassi della definizione

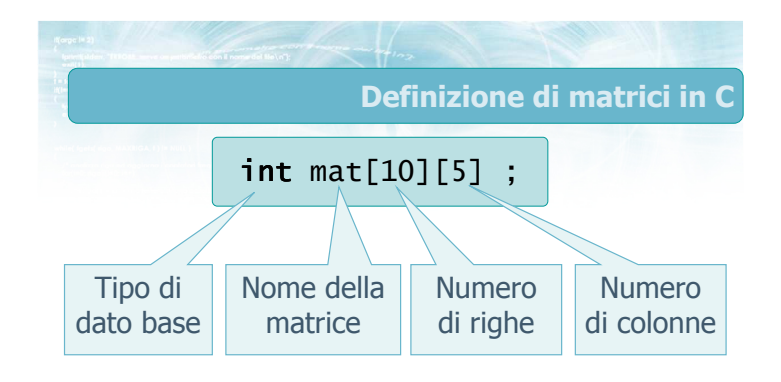

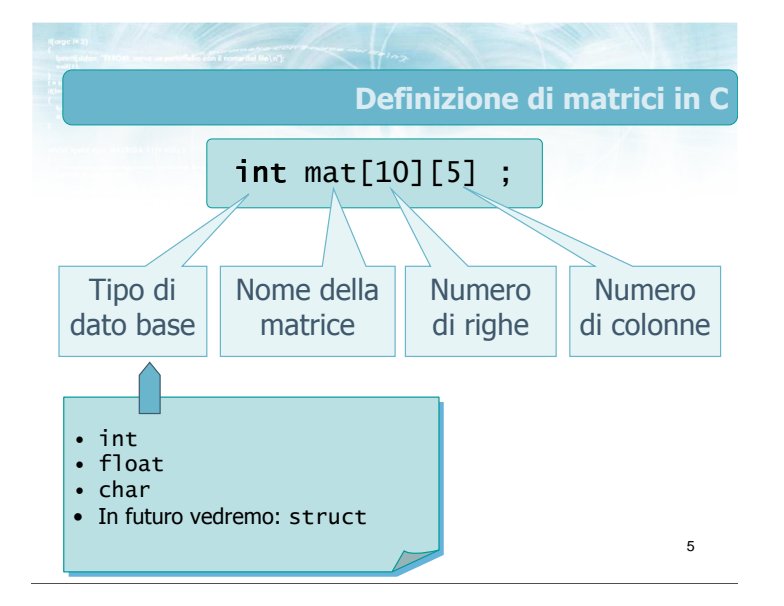

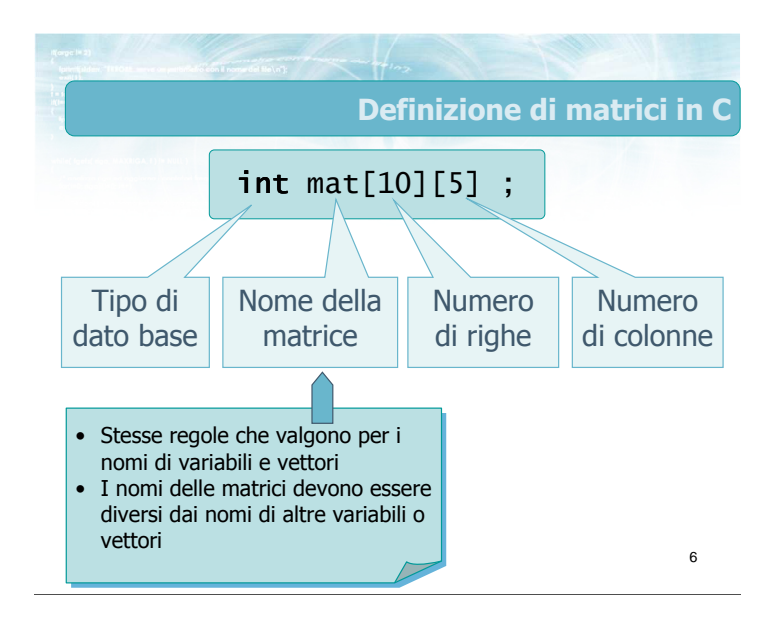

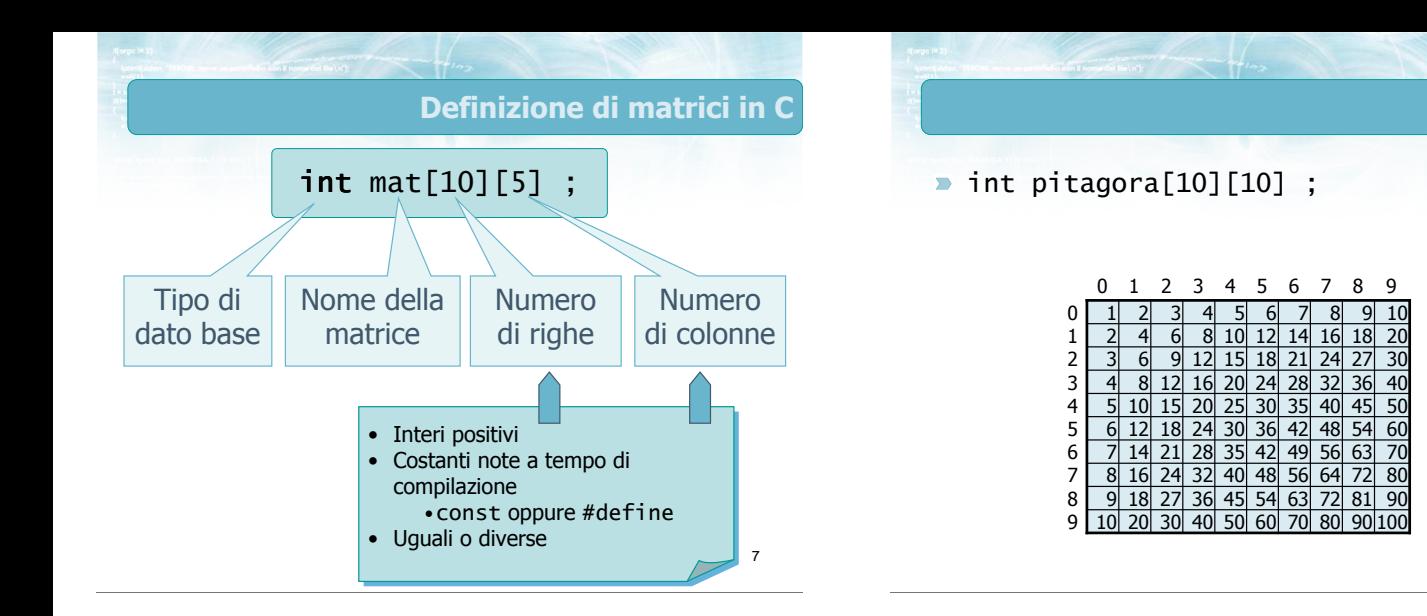

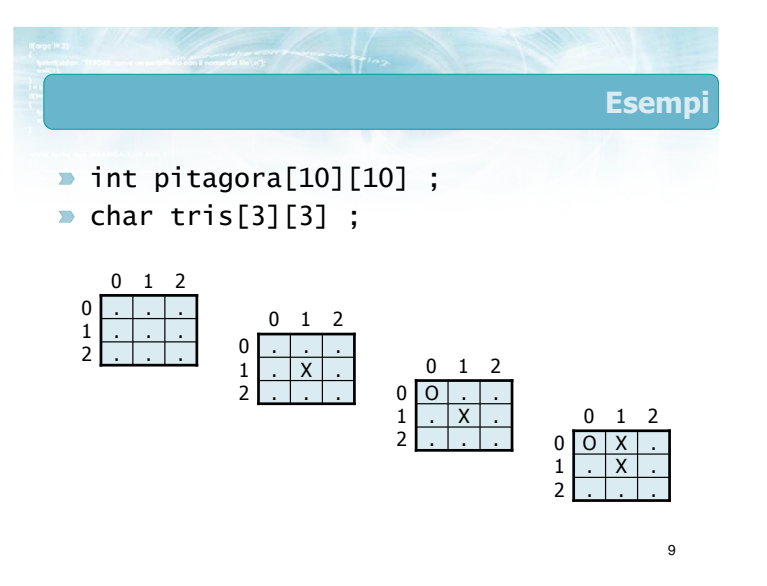

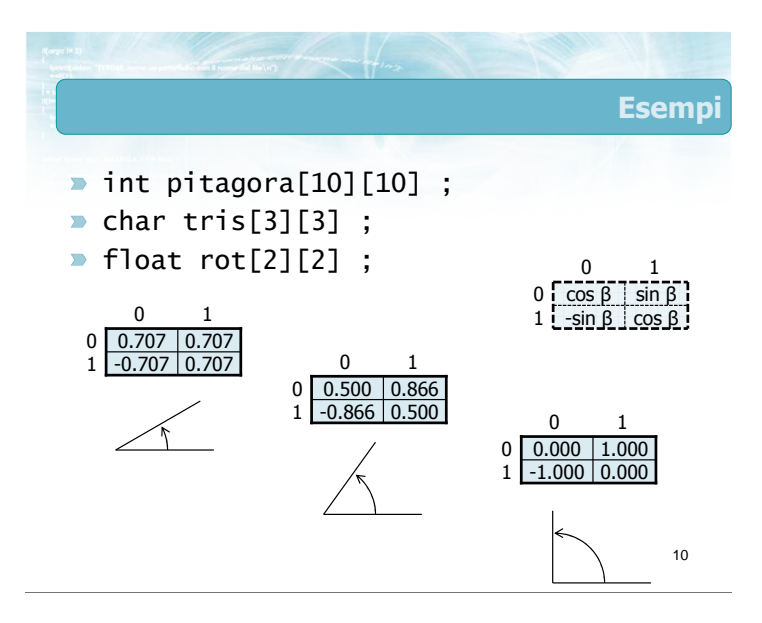

8

Esempi

 $\overline{10}$ 

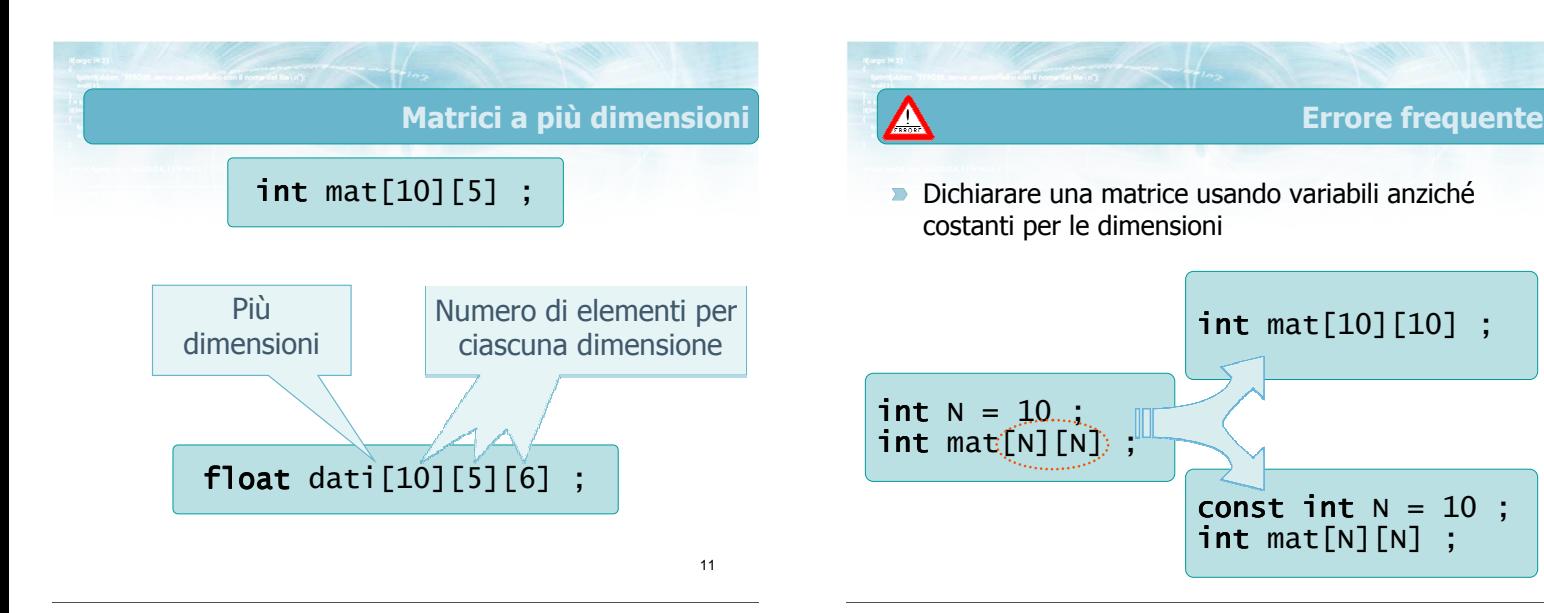

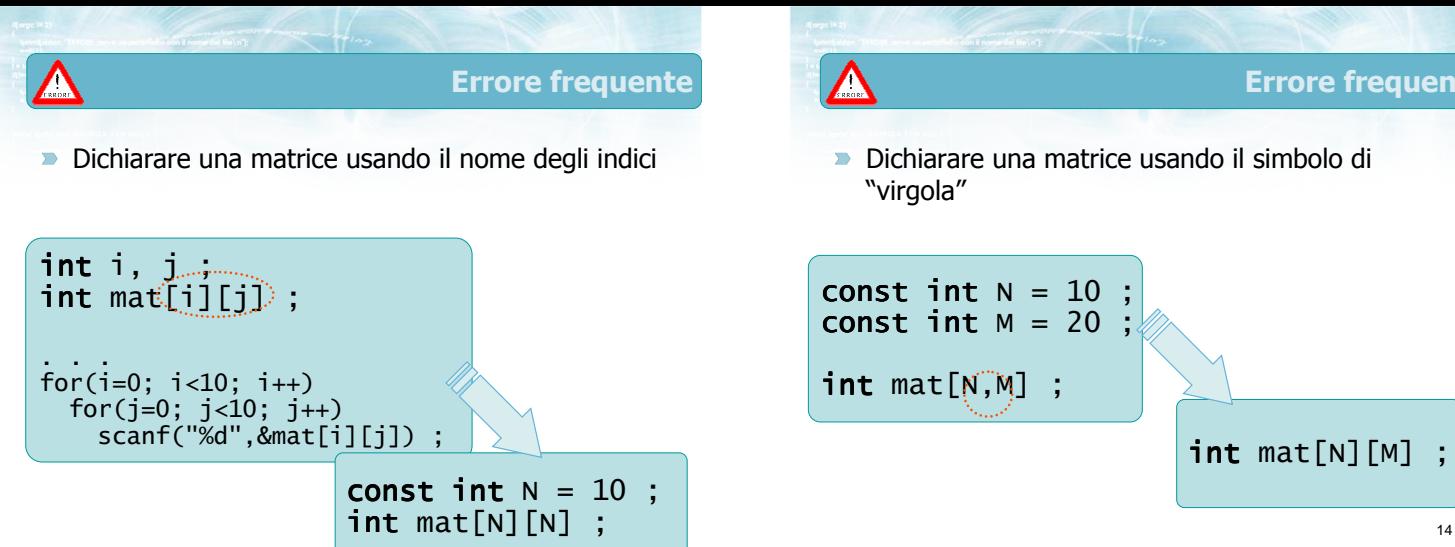

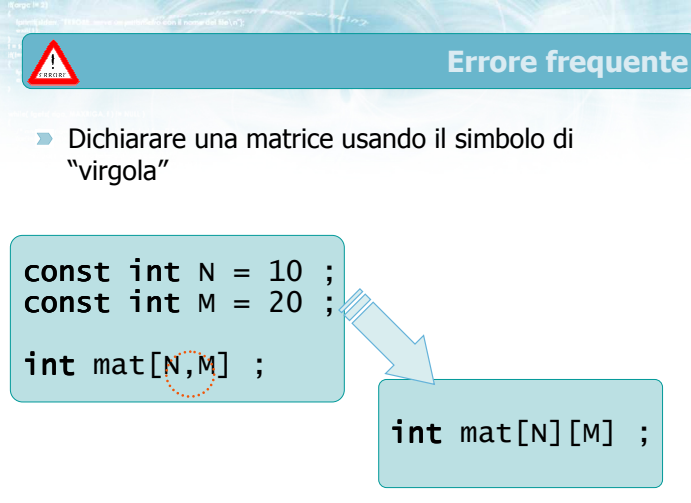

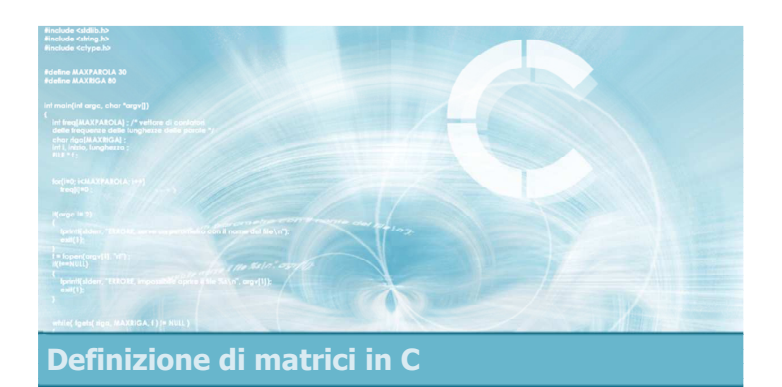

#### Operazioni di accesso

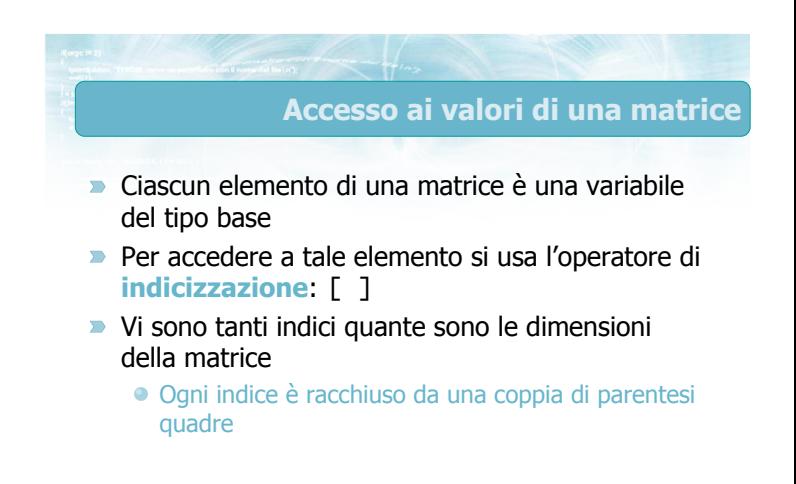

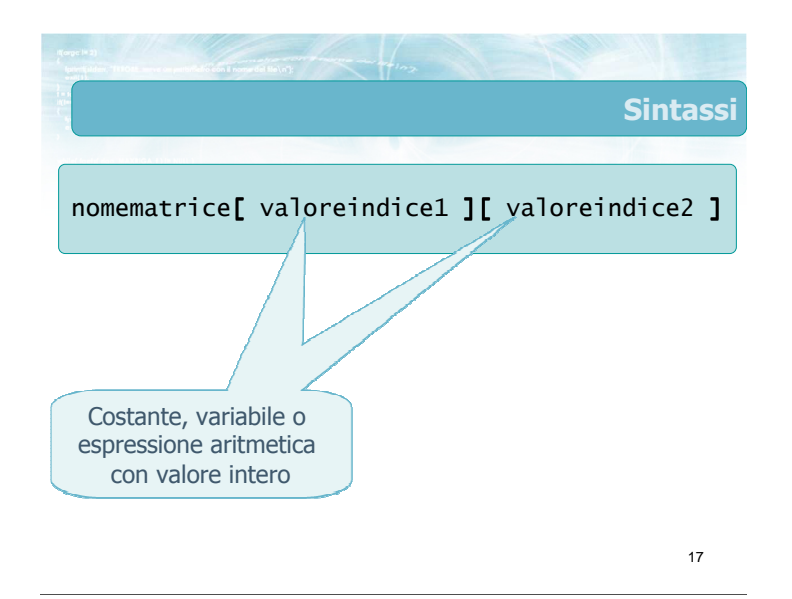

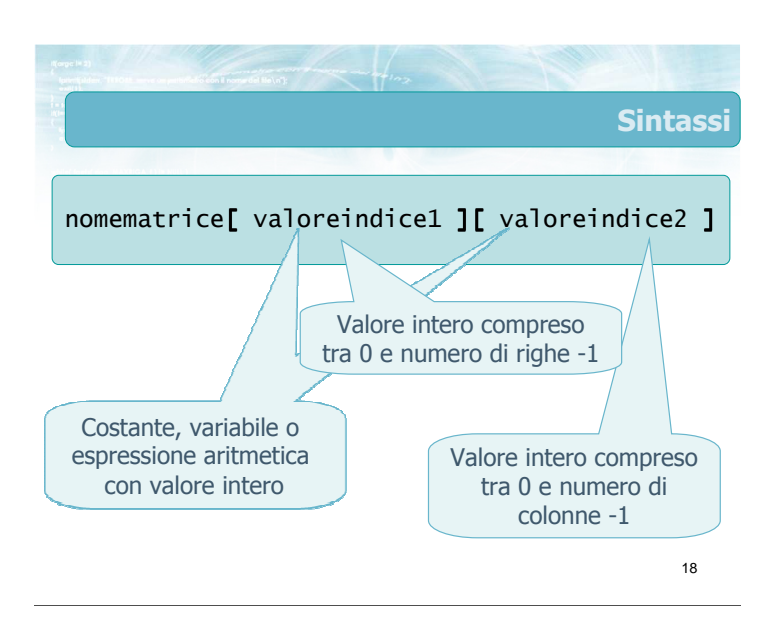

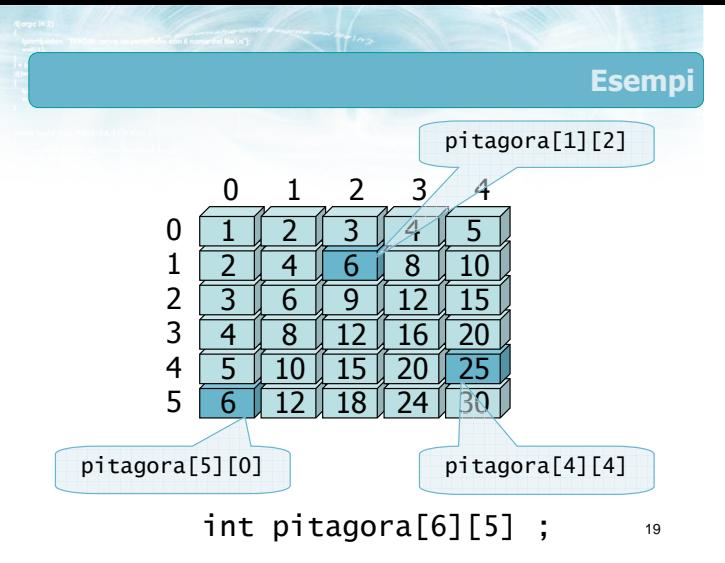

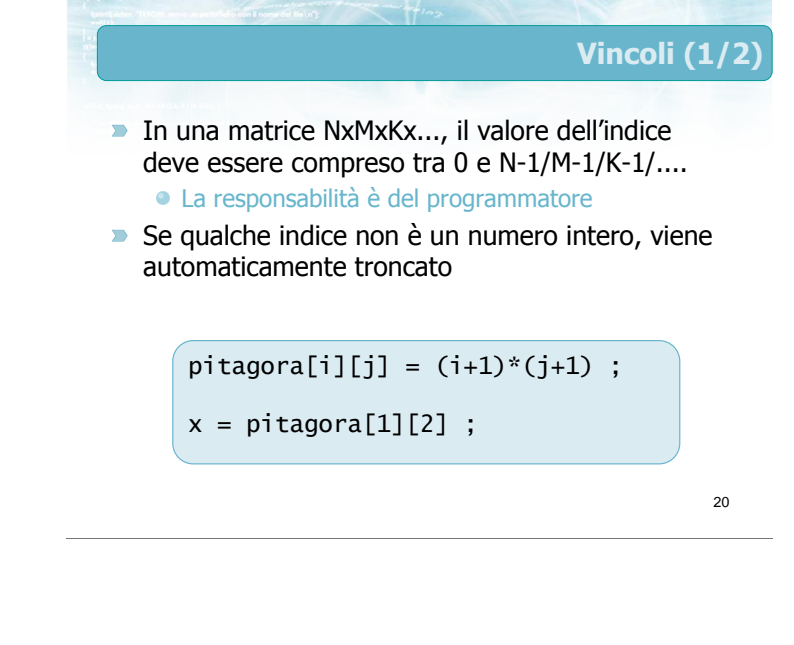

# Vincoli (2/2)

21

- **D** Una variabile di tipo matrice può essere utilizzata solamente mediante l'operatore di indicizzazione
	- Occorre agire individualmente sui singoli elementi
	- Non è possibile agire sull'intera matrice in una sola istruzione

#### $p$ itagora[i][j] =  $(i+1)*(j+1)$ ;

 $x = \text{pitagora[1][2]};$ 

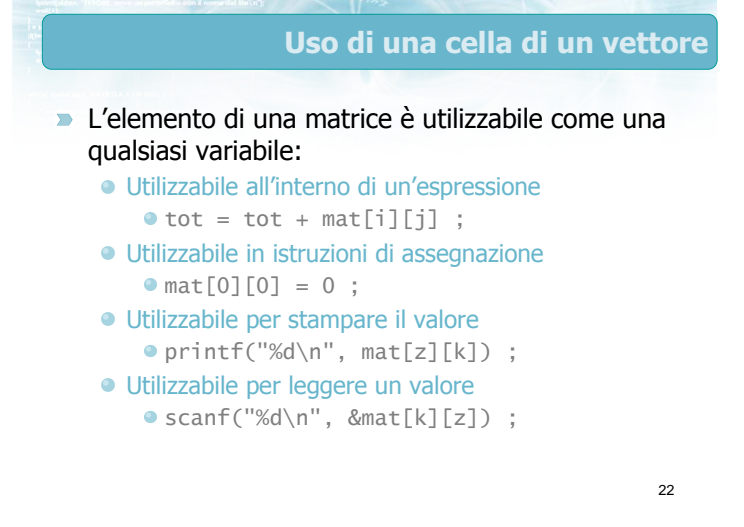

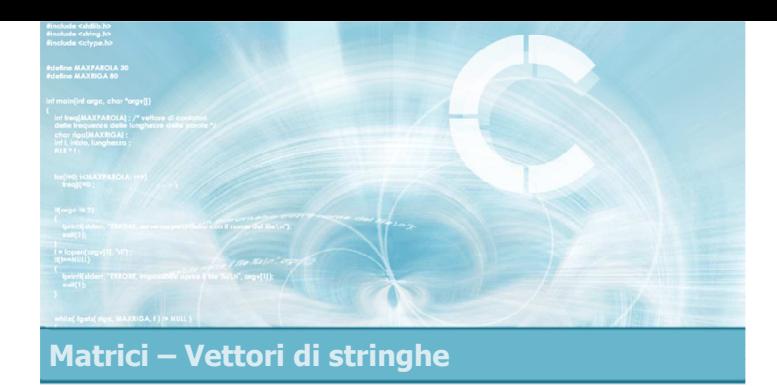

#### Operazioni elementari sulle matrici

2

4

- **Definizioni**
- Stampa di una matrice
- **D** Lettura di una matrice
- Copia di una matrice
- Somme di riga o di colonna
- Ricerca di un elemento
- Ricerca del massimo o del minimo

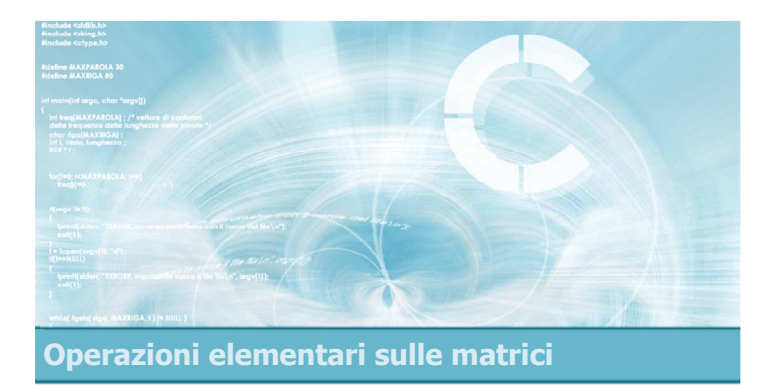

#### **Definizioni**

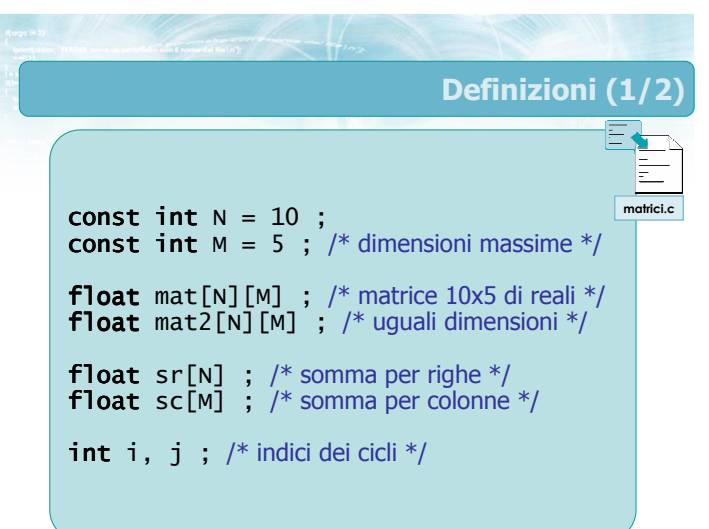

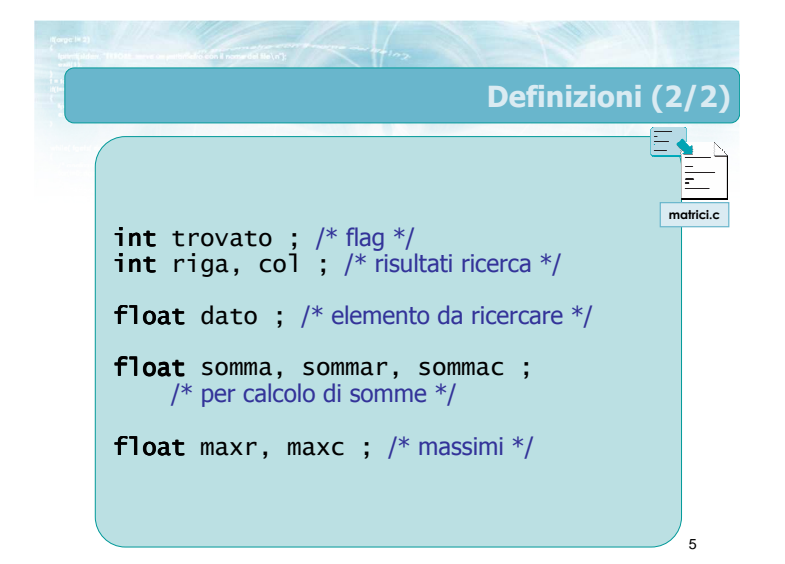

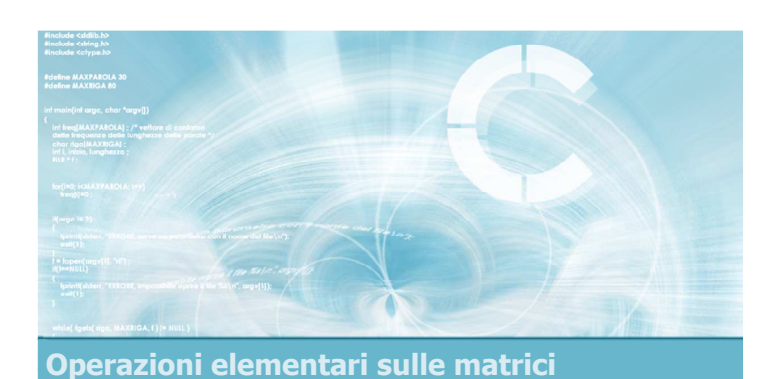

#### Stampa di una matrice

#### Stampa di matrici

- Occorre stampare un elemento per volta, all'interno di cicli for
- Sono necessari due cicli annidati
	- Il ciclo esterno per scandire le righe (da 0 a N-1)
	- Il ciclo interno per scandire ciascuna colonna (da 0 a M-1) della riga data
- Si può stampare "per righe" (caso normale) o "per colonne" (trasposta)

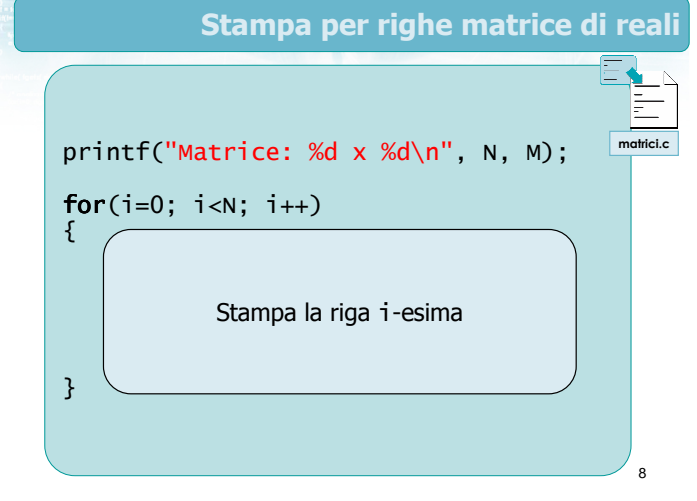

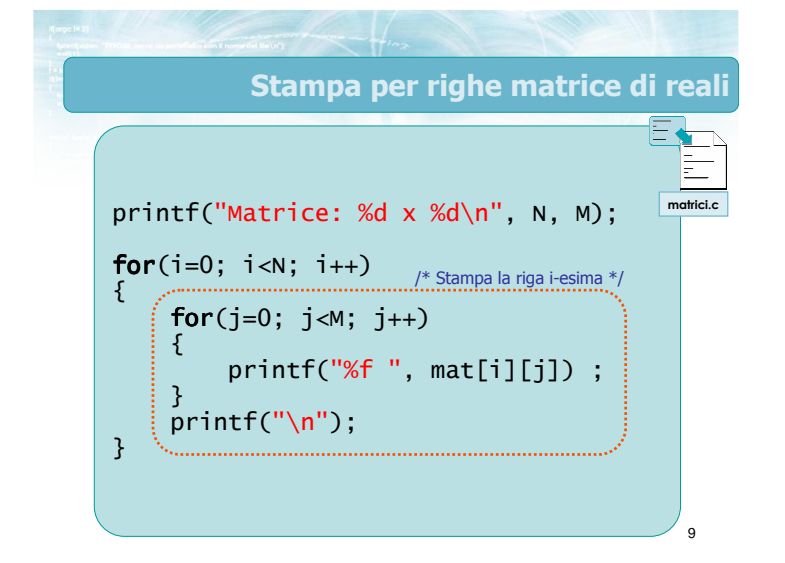

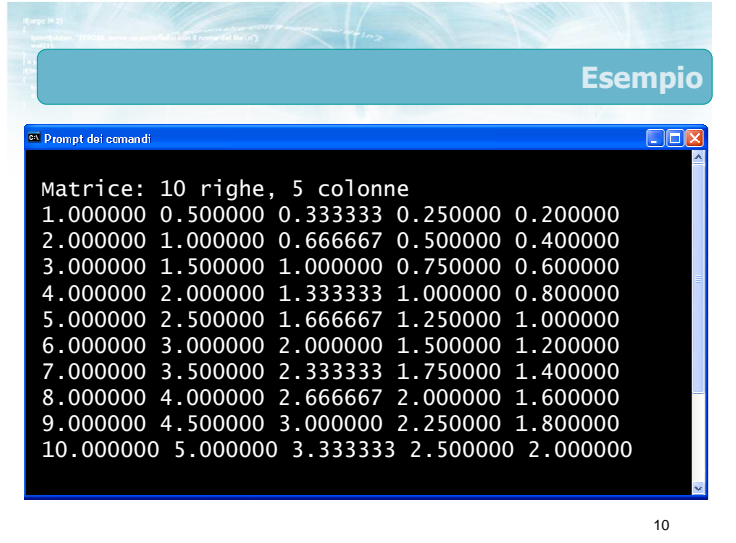

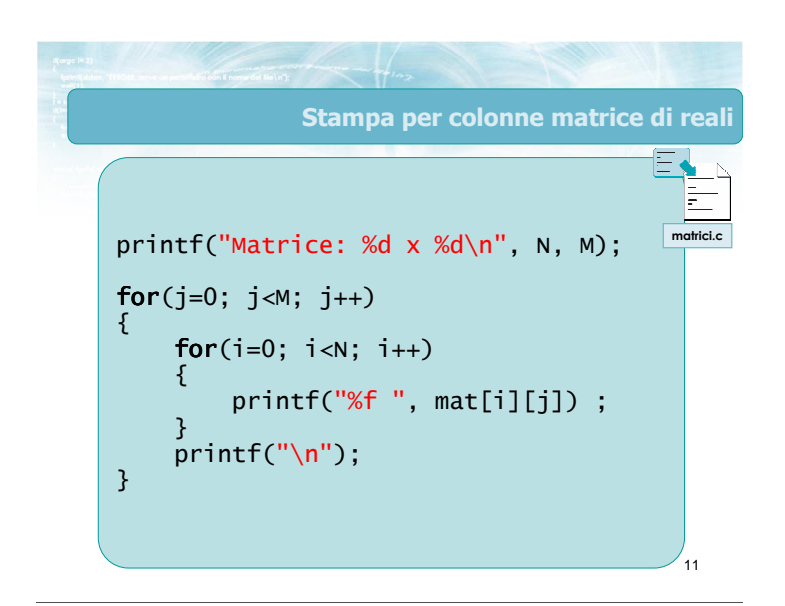

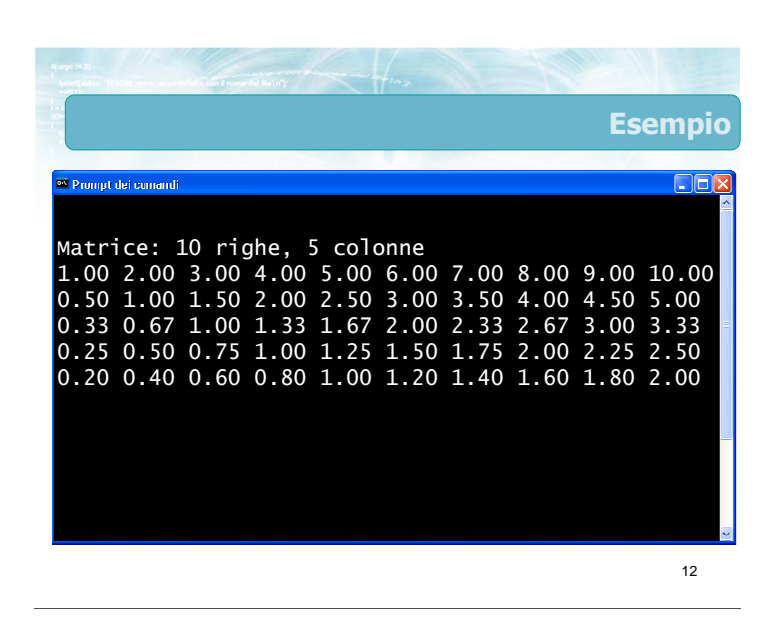

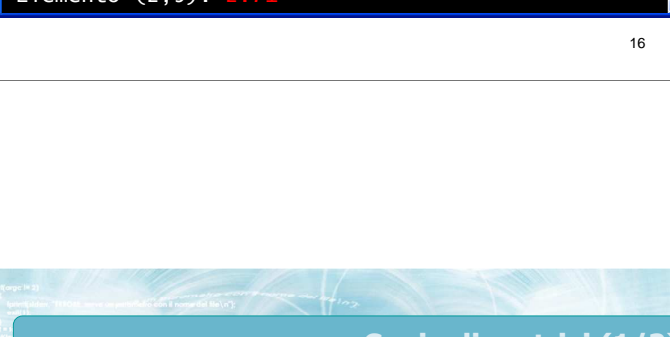

#### Lettura di una matrice

14

- Occorre leggere un elemento per volta
- Si procede per righe (o per colonne)
- Si utilizzano solitamente due cicli annidati

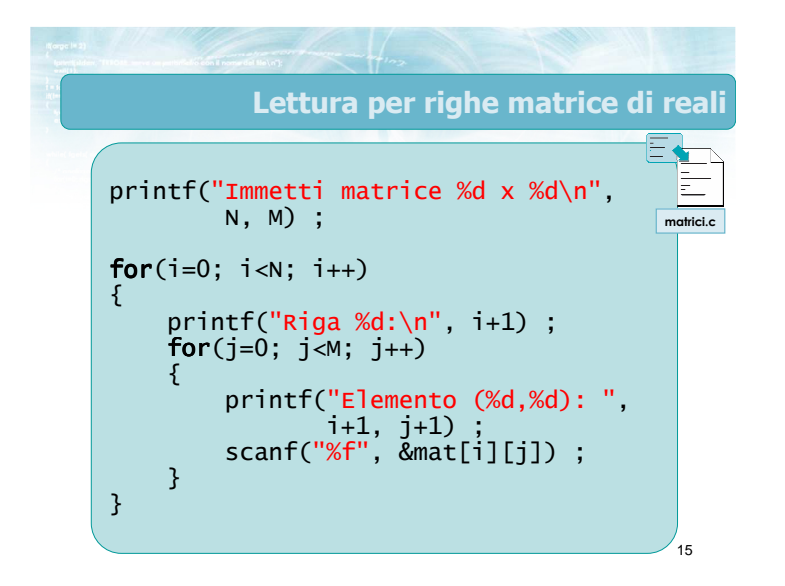

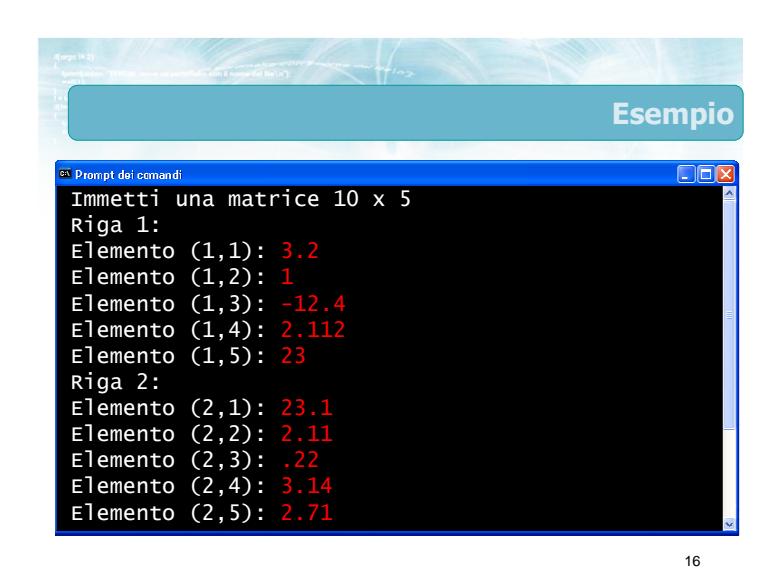

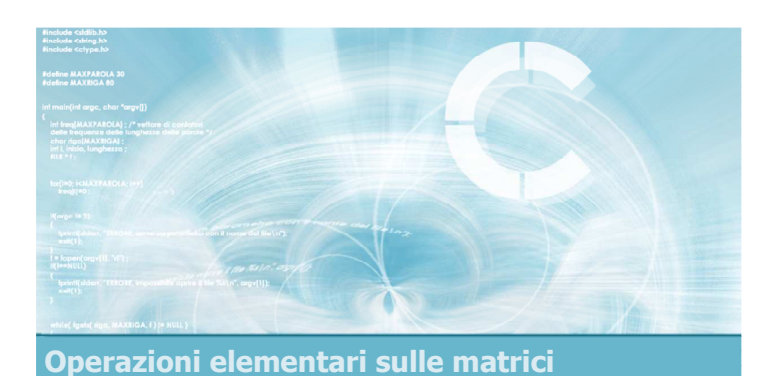

Copia di una matrice

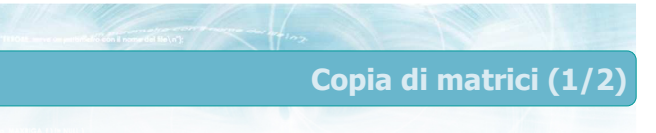

- **D** L'operazione di copia di una matrice "sorgente" in una "destinazione" richiede che ciascun elemento venga copiato individualmente
- La matrice destinazione deve avere dimensioni uguali o superiori a quelle della sorgente
- **D** L'operazione di copia avviene ovviamente a livello del singolo elemento

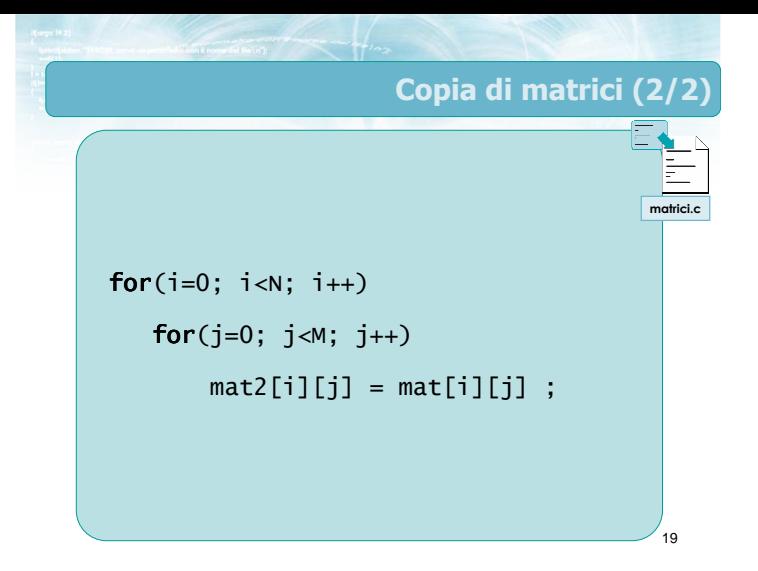

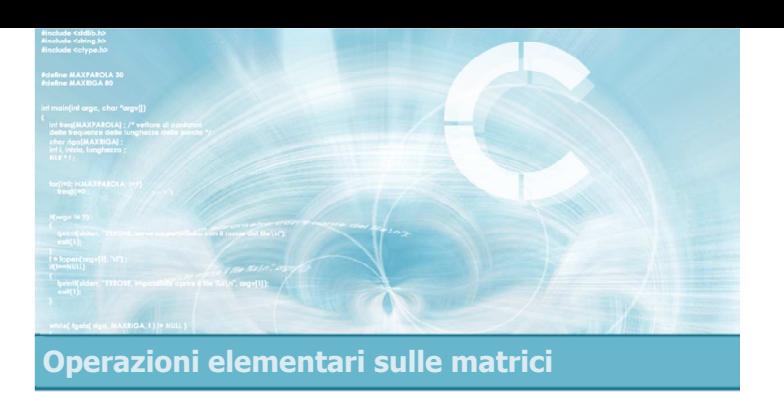

#### Somme di riga o di colonna

#### Sommatorie in matrici

- Il calcolo di totali sui dati contenuti in una matrice può corrispondere a tre diverse operazioni:
	- Somma degli elementi di ciascuna riga (totali di riga)
	- Somma degli elementi di ciascuna colonna (totali di colonna)
	- Somma di tutti gli elementi della matrice

21

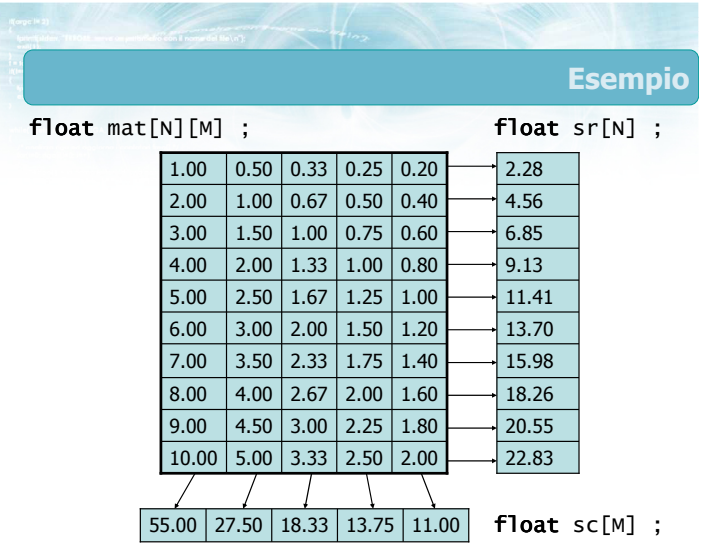

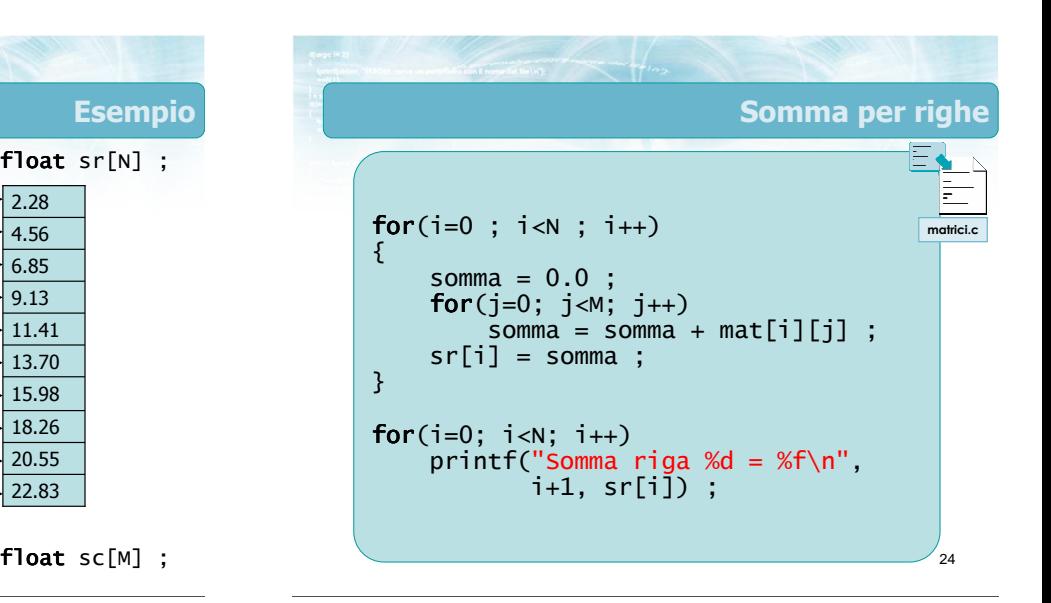

 $10.00$  5.00 3.33 2.50 2.00  $9.00$  4.50 3.00 2.25 1.80 8.00  $\vert$  4.00  $\vert$  2.67  $\vert$  2.00  $\vert$  1.60 7.00  $\vert 3.50 \vert 2.33 \vert 1.75 \vert 1.40$ 6.00 3.00 2.00 1.50 1.20 5.00 2.50 1.67 1.25 1.00 4.00  $\big| 2.00 \big| 1.33 \big| 1.00 \big| 0.80$ 3.00  $\vert$  1.50  $\vert$  1.00  $\vert$  0.75  $\vert$  0.60 2.00  $1.00$  0.67 0.50 0.40  $1.00$  0.50 0.33 0.25 0.20

float mat[N][M] ;

22

Esempio

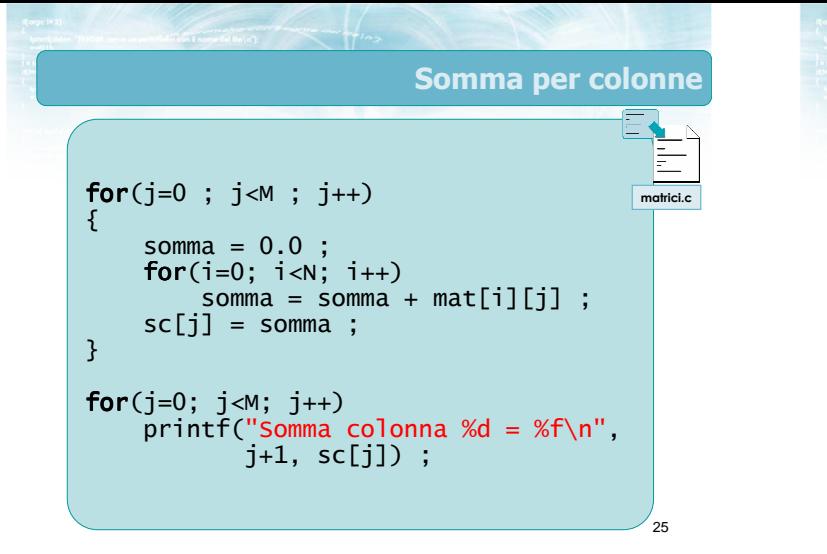

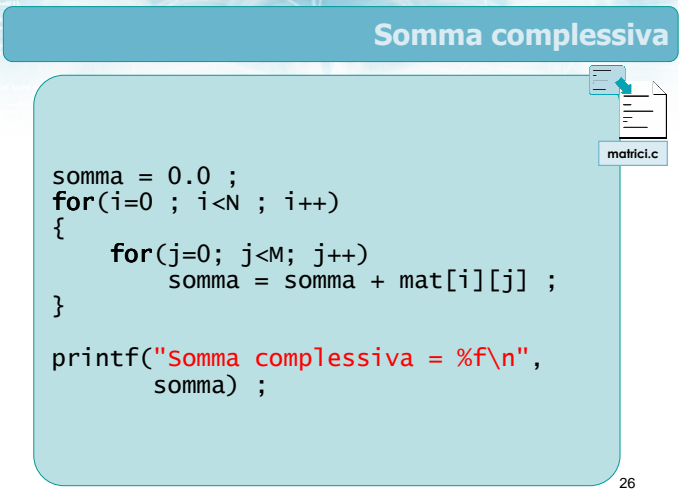

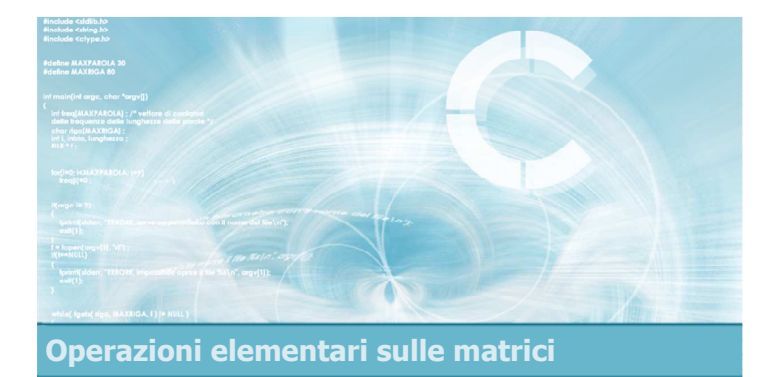

#### Ricerca di un elemento

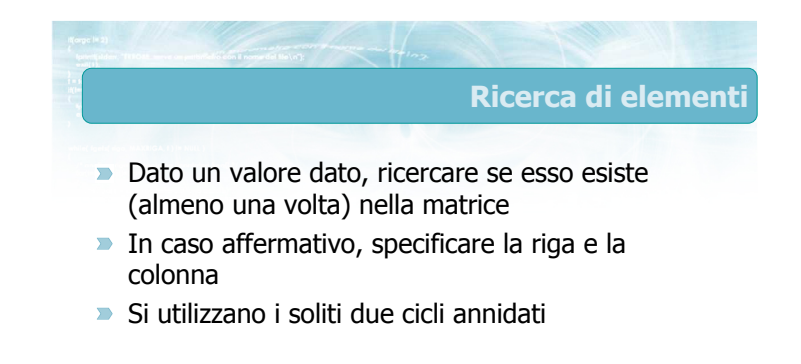

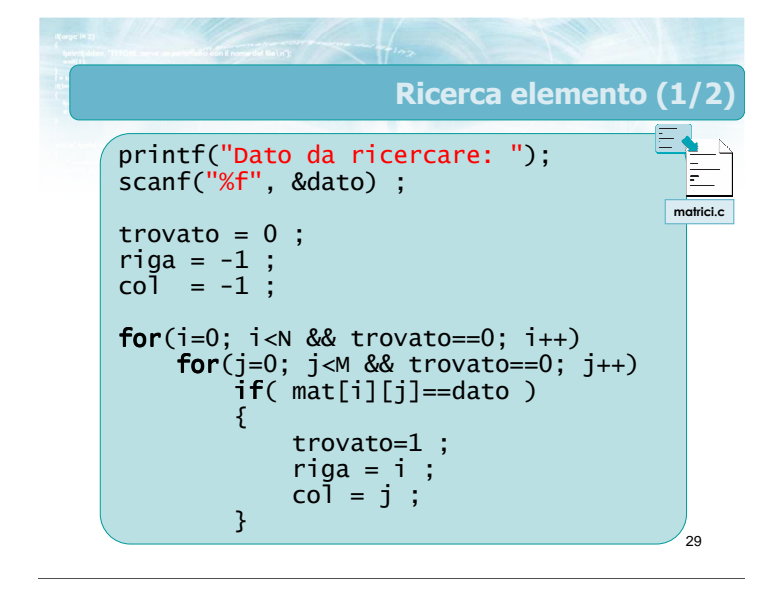

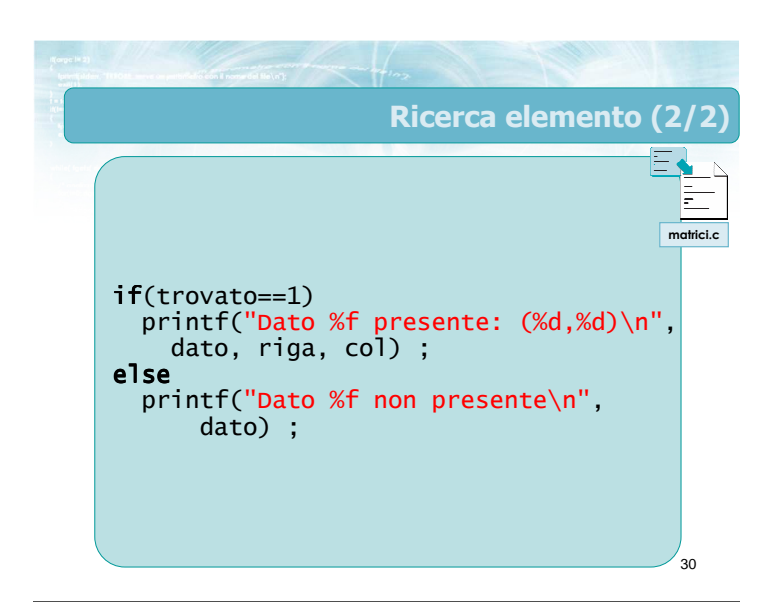

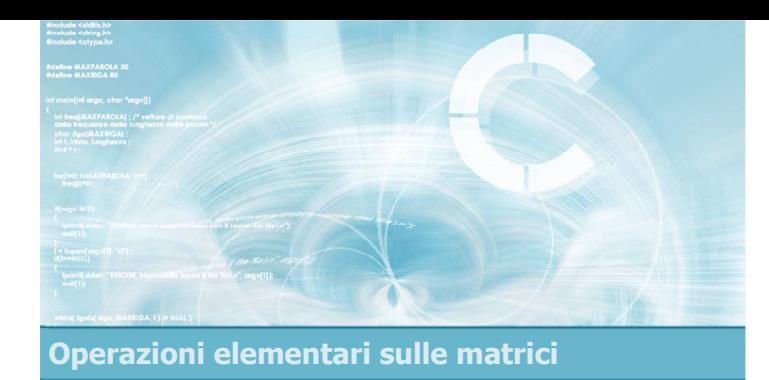

#### Ricerca del massimo o del minimo

32

- Per quanto riguarda il calcolo di massimi e minimi si possono distinguere i 3 scenari:
	- Massimo/minimo degli elementi di ciascuna riga
	- Massimo/minimo degli elementi di ciascuna colonna
	- Massimo/minimo tra tutti gli elementi della matrice

<sub>33</sub> Massimo per righe for(i=0;  $i < N$ ;  $i + j$ ) {  $col = 0$  ;  $maxr = mat[i][0]$ ;  $\mathsf{for}(\texttt{j=1};\;\texttt{j$  $if($  <code>mat[i][j]</code> > <code>maxr</code>  $)$ {  $maxr = mat[i][j]$ ;  $col = j$ ; } printf("Max di riga %d vale %f e si trova nella colonna %d\n", i+1, maxr, col+1) ; } matrici.c

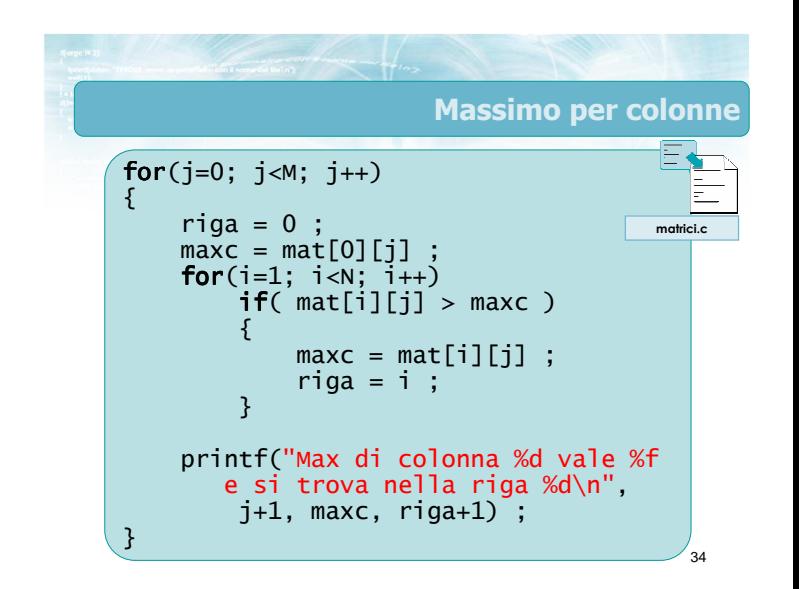

#### **Osservazioni**

- Le operazioni qui citate sono gli elementi fondamentali dell'elaborazione di matrici
- Nei problemi concreti si osserveranno delle combinazioni di tali operazioni
- **D** Occorre analizzare il problema, scomporlo nei suoi sottoproblemi e combinare opportunamente le varie tecniche

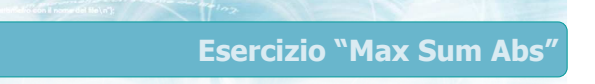

Data una matrice NxN, determinare la riga in cui la somma dei valori assoluti degli elementi sia massima

$$
r = \max_j \left( \sum_j \left| M_{ij} \right| \right)
$$

Soluzione 1

- **Inizializza max**
- Per ogni riga i:
	- Calcola la somma sommar dei valori assoluti di tale riga
	- Confronta sommar con il max corrente, ed eventualmente aggiorna il max
- $\blacktriangleright$  Stampa max

37

38 Soluzione:  $max = -1.0$ ; for( $i=0$ ;  $i< N$ ;  $i++)$ {  $\text{sommar} = 0.0$ ;  $\mathsf{for(j=0;\ j< M;\ j++)}$ { sommar = sommar + fabs(mat[i][j]) ; } if(sommar>max)  $max = sommar$ ; } printf(" $R = %f\n\infty$ ) ; maxsumabs1.c

### Soluzione 2 Calcola un vettore di appoggio, di N elementi, contenente le sommatorie per ogni riga Trova il max all'interno di questo vettore di appoggio

Soluzione più lunga dal punto di vista del codice, ma più semplice da concepire e realizzare

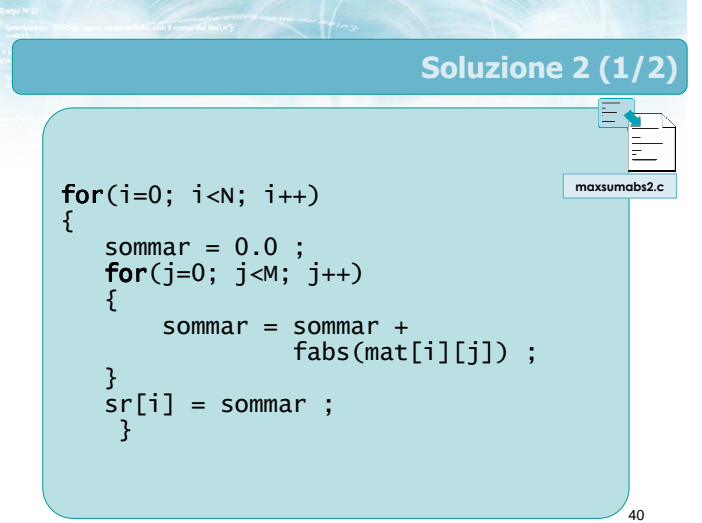

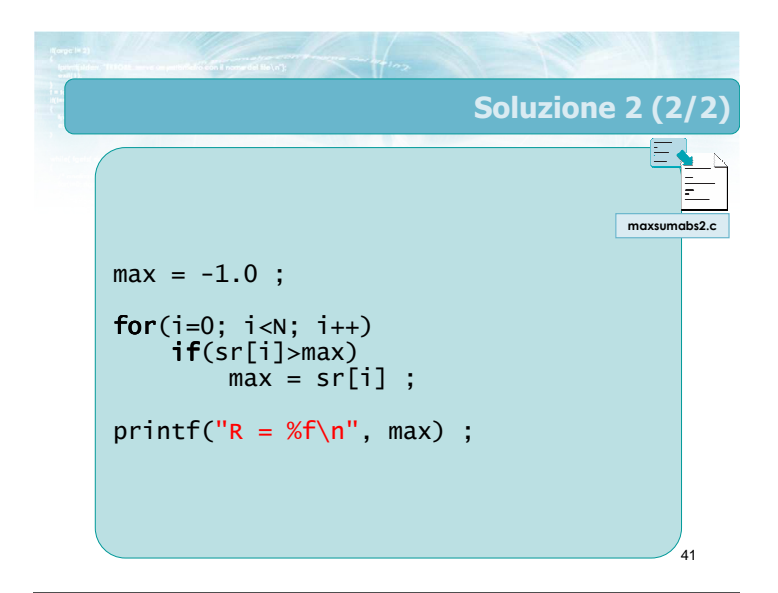

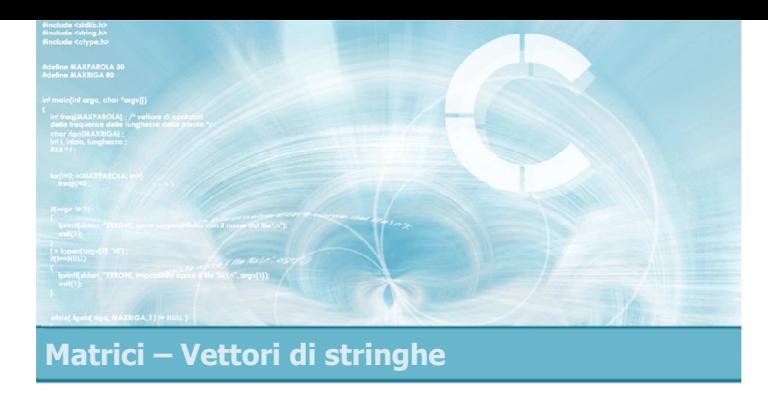

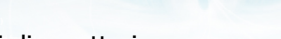

- $\blacksquare$ Matrici di caratteri
- Vettori di stringhe
- I/O di vettori di stringhe

#### Vettori di stringhe

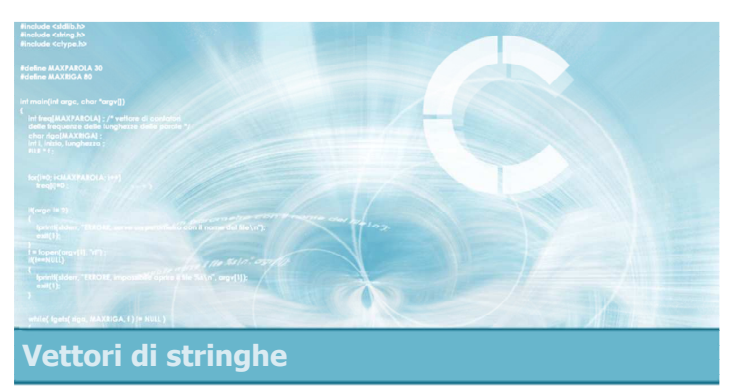

#### Matrici di caratteri

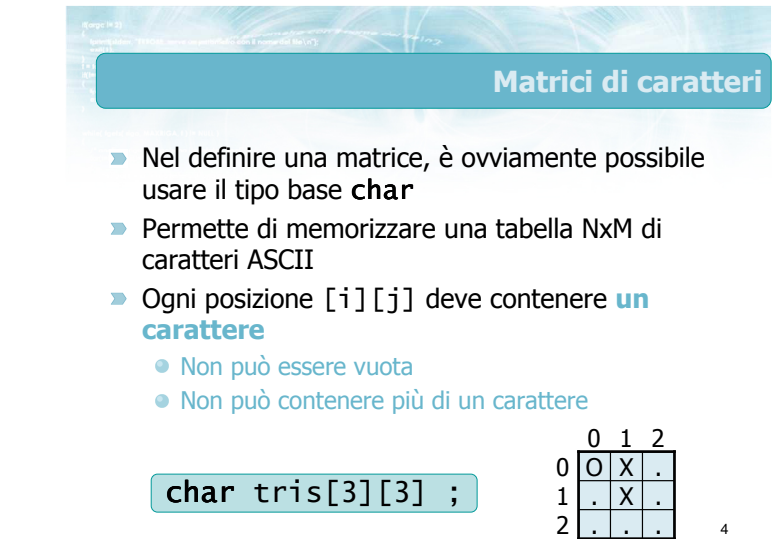

#### Esercizio "Verifica Sudoku"

- Si realizzi un programma in C che verifichi la corretta soluzione della griglia di un "Sudoku"
- Il programma acquisisce da tastiera la griglia 9x9, in cui ciascun elemento è un carattere tra 1 e 9
- **Il programma deve verificare se il Sudoku è stato** correttamente risolto

Esempio

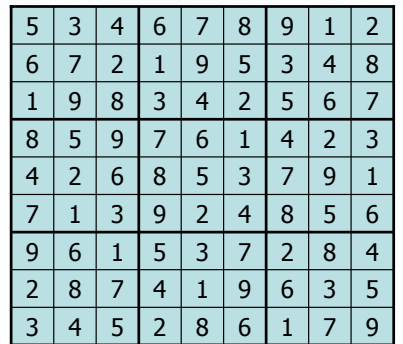

Vettori di stringhe

#### Analisi

- Tutti i valori devono essere singoli caratteri tra '1' e '9'
- Su ciascuna delle 9 righe, non devono esserci valori ripetuti
- Su ciascuna delle 9 colonne, non devono esserci valori ripetuti
- In ciascuno dei 9 blocchi 3x3, non devono esserci valori ripetuti

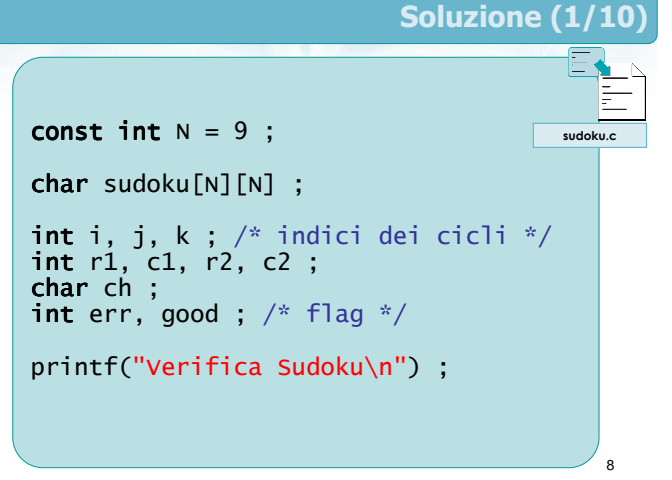

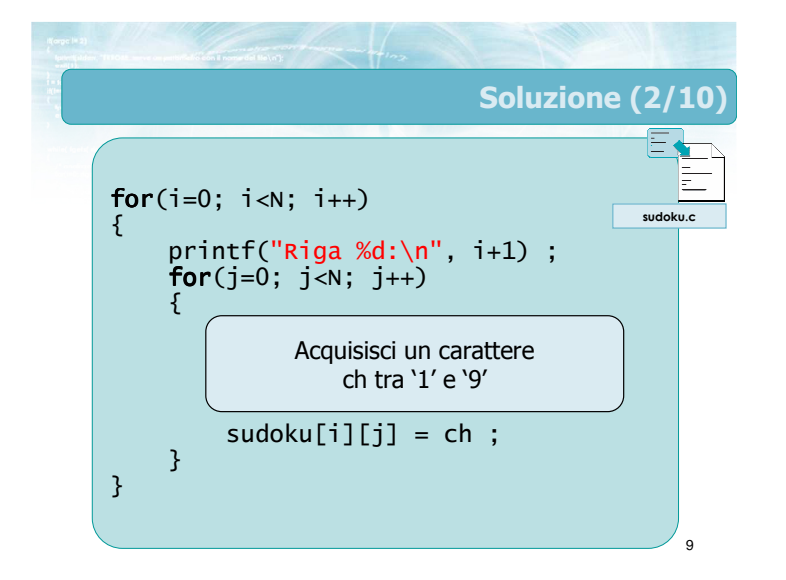

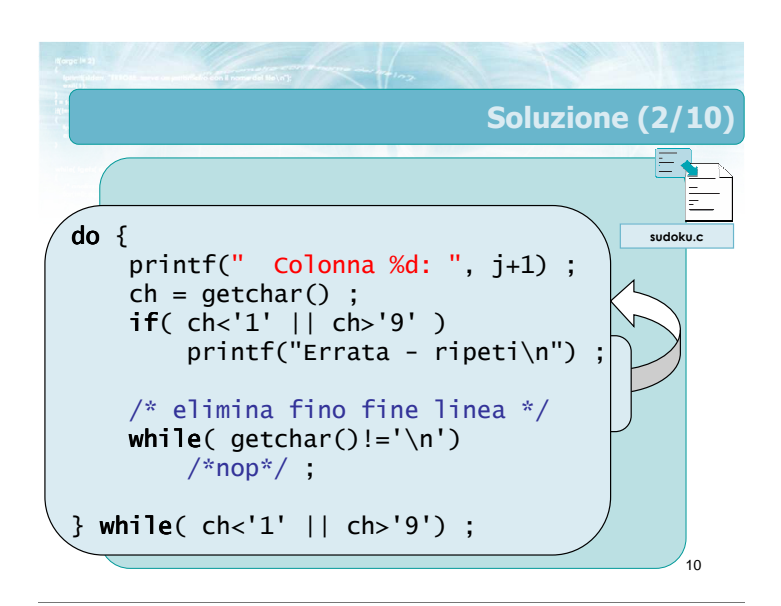

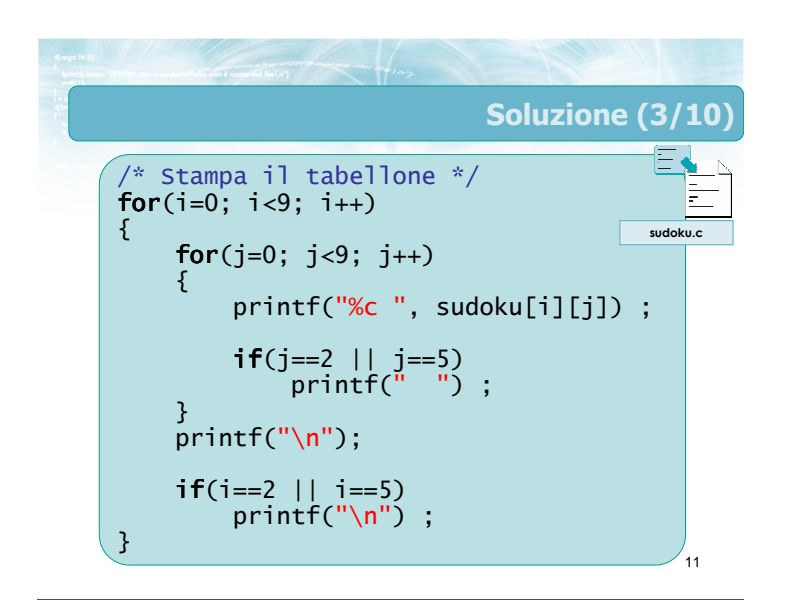

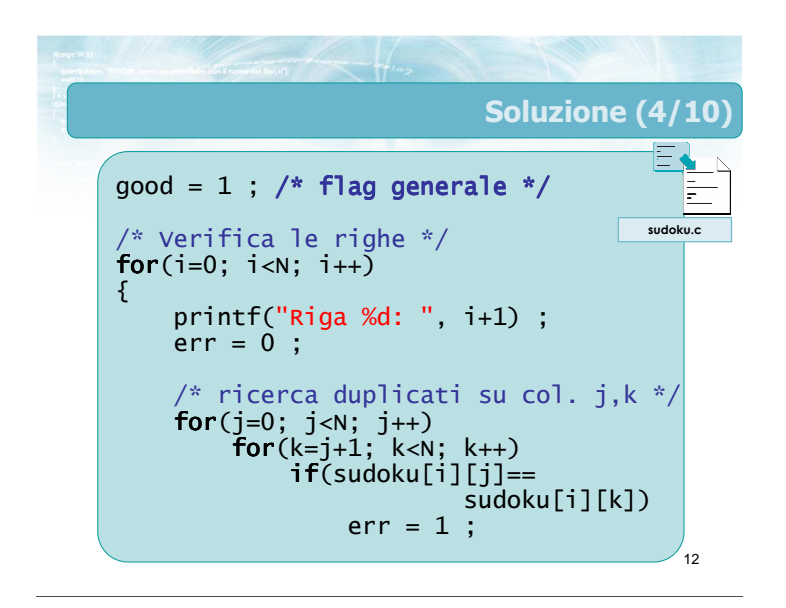

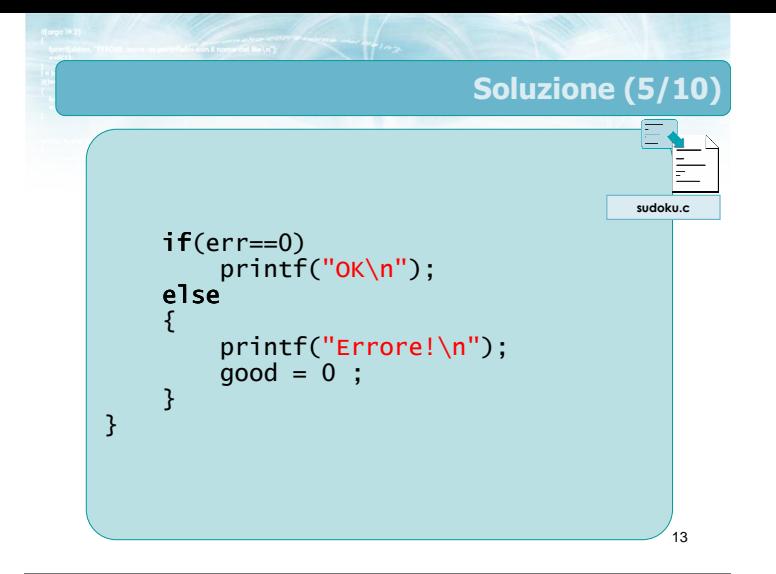

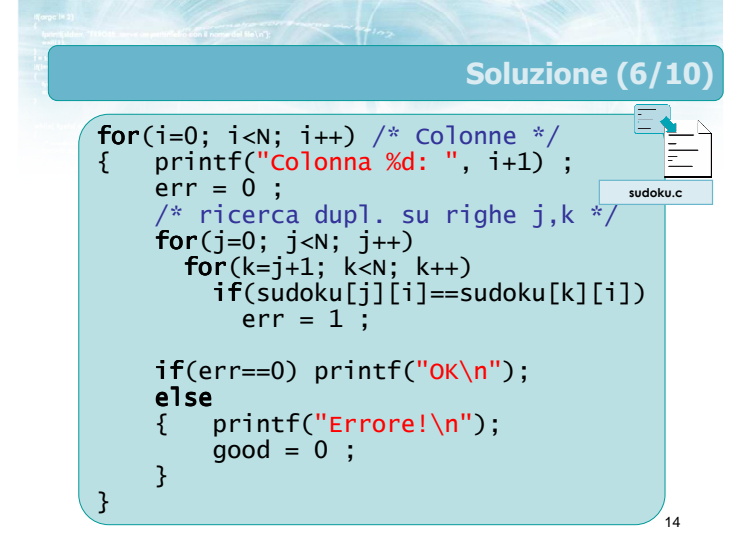

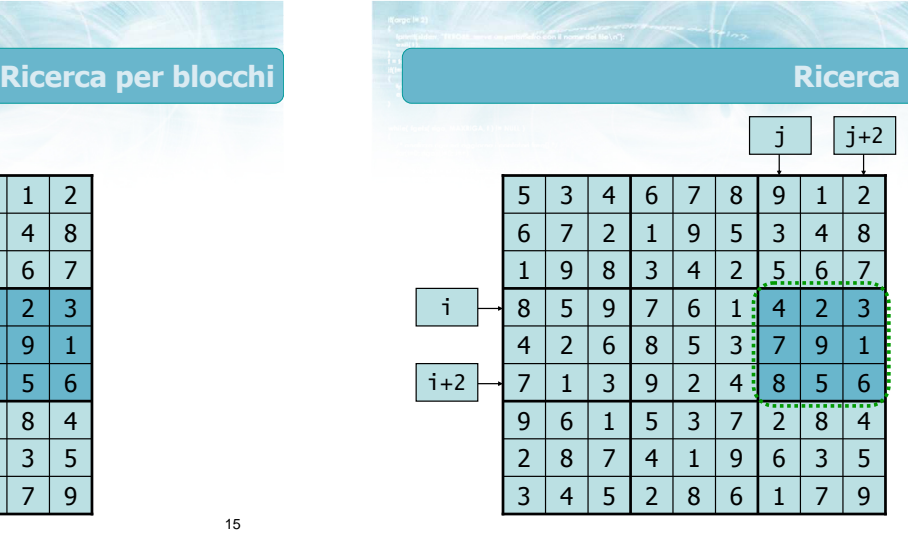

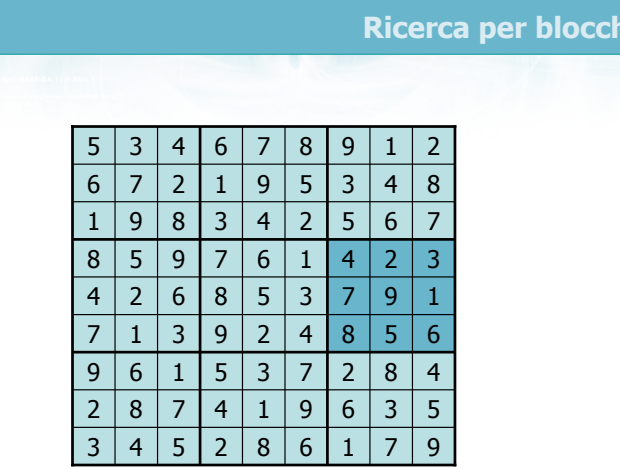

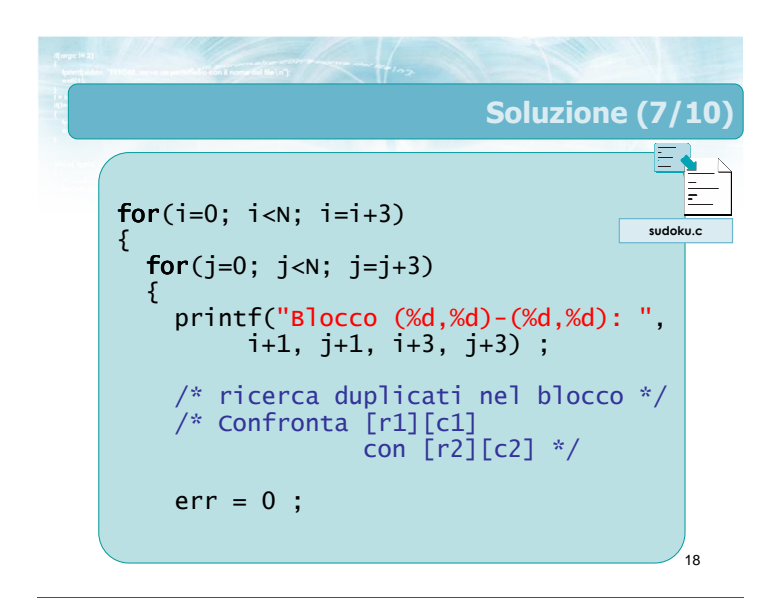

per blocchi

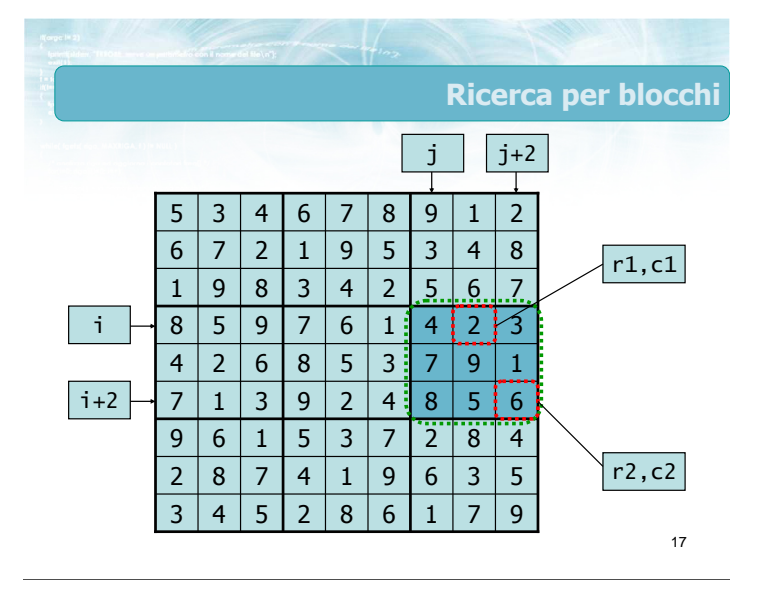

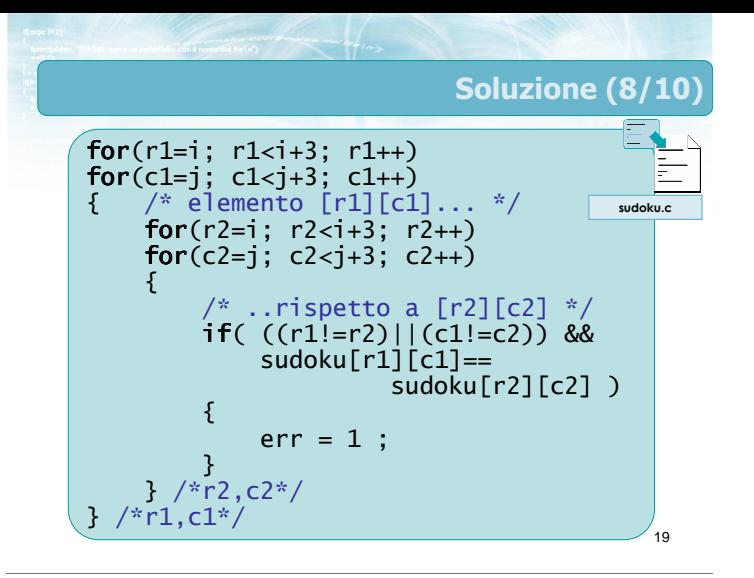

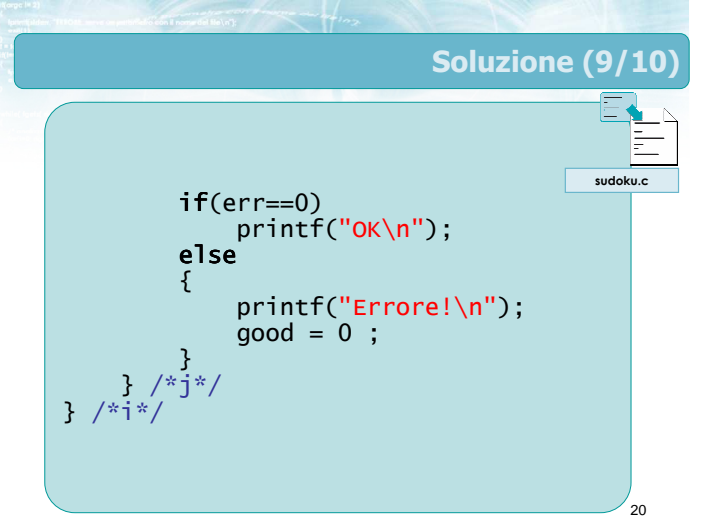

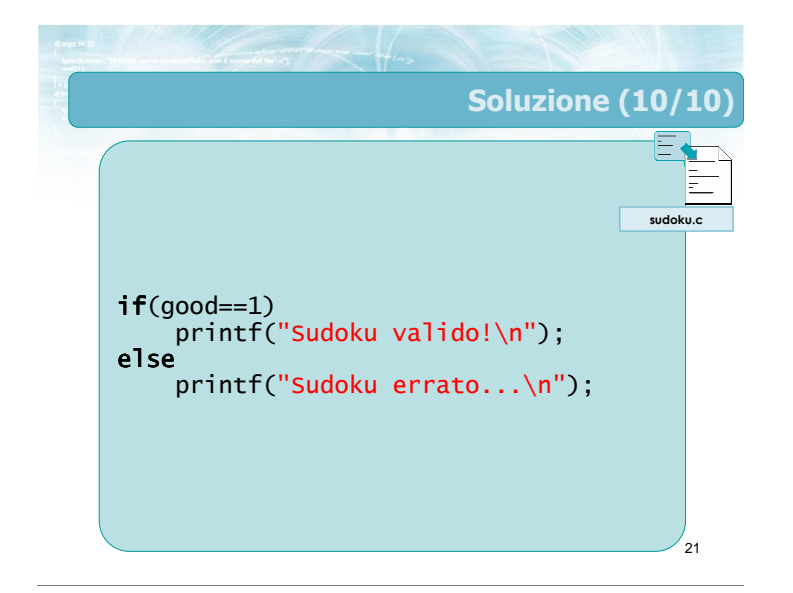

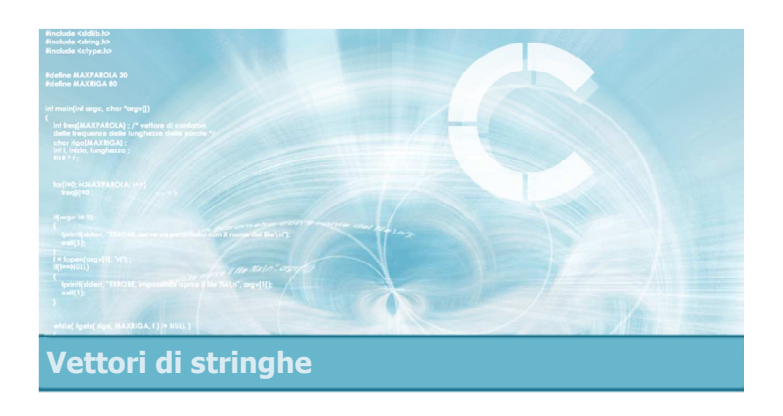

#### Vettori di stringhe

#### Vettori di stringhe

23

- **D** Una matrice di caratteri può anche essere vista come:
	- Un vettore di vettori di caratteri, cioè
	- Un vettore di stringhe
- Si tratta di un metodo diverso di interpretare la stessa struttura dati

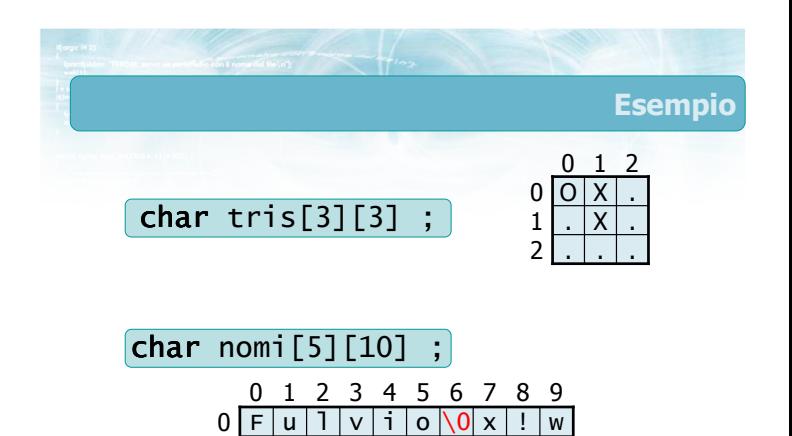

 $1 \mid A \mid n \mid t \mid o \mid n \mid i \mid o \setminus 0$  . Z

 $\overline{0}$ 

 $\overline{\mathcal{S}}$ 

 $\overline{u}$ 

2 | e |  $\overline{d}$ 

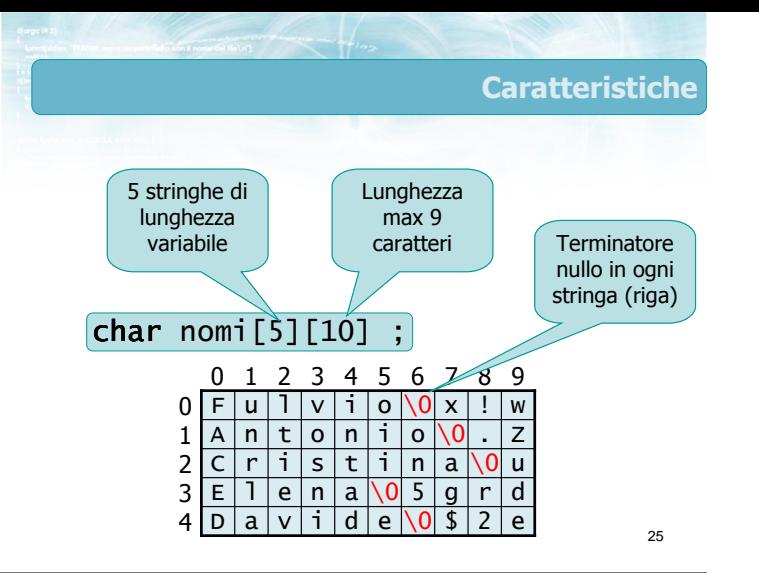

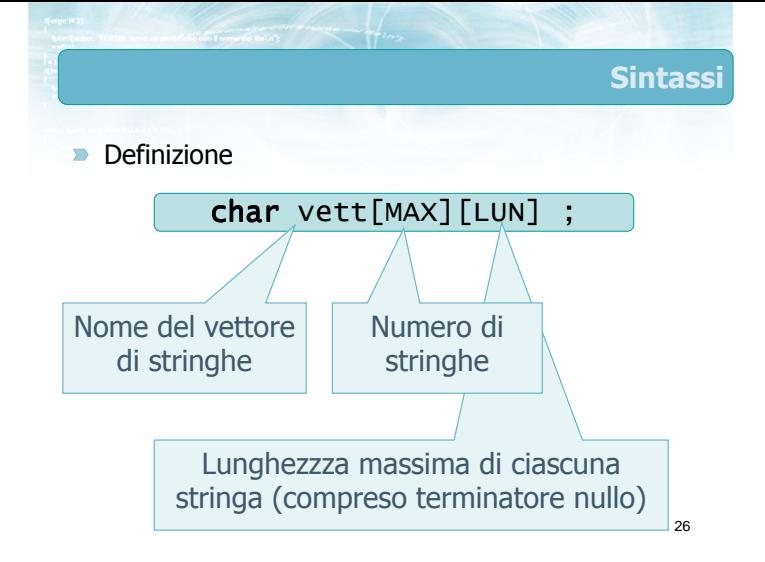

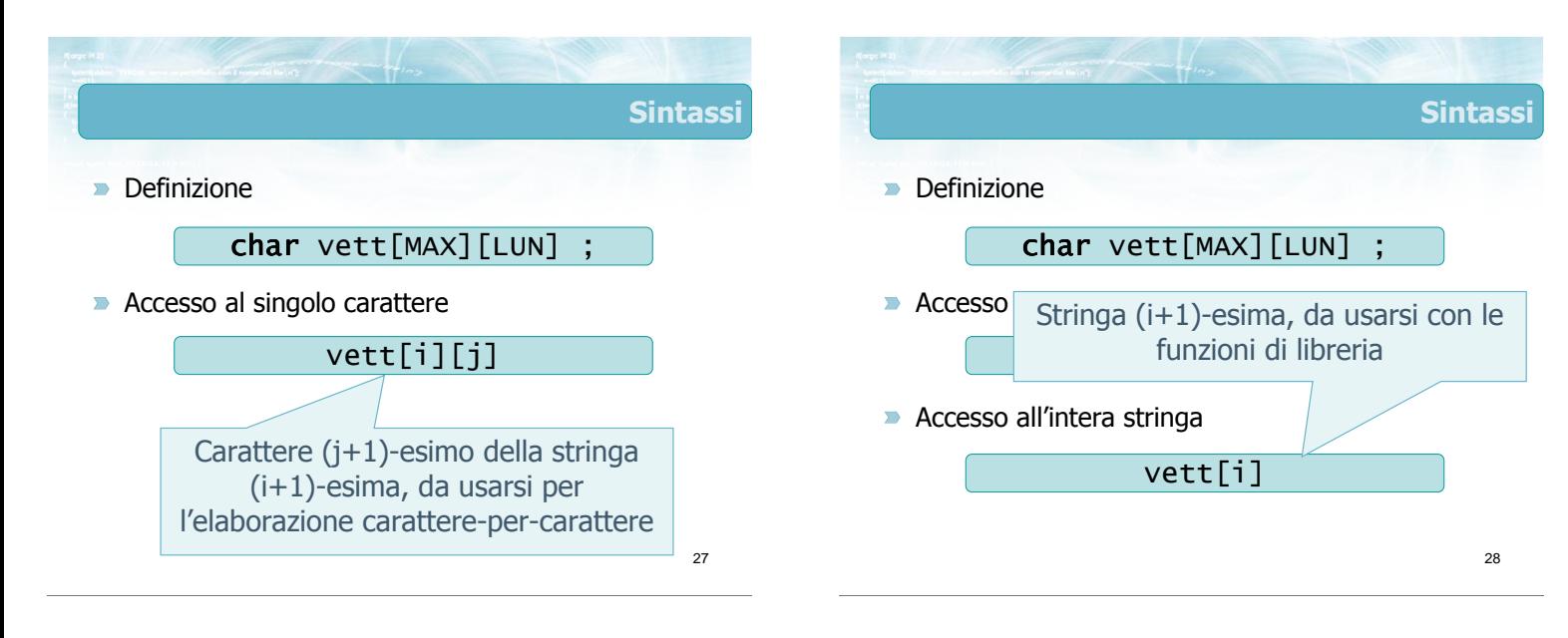

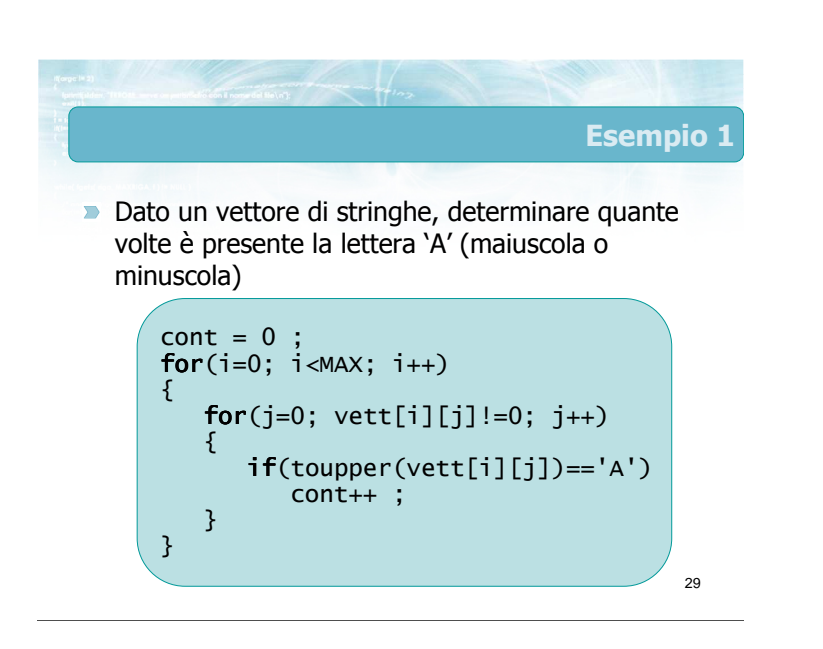

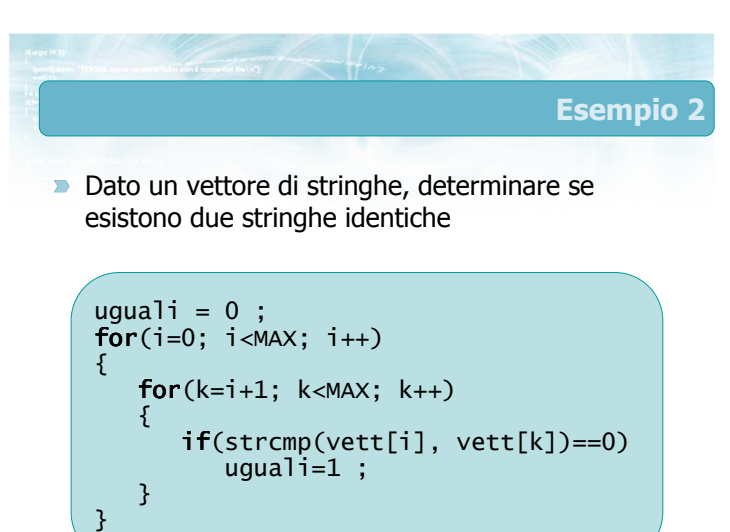

 $\overline{20}$ 

#### Occupazione variabile

- **In un vettore di stringhe, ogni riga (ogni stringa)** è intrinsecamente un vettore di caratteri ad occupazione variabile
	- Terminatore nullo per indicare la lunghezza effettiva
- Il numero di stringhe effettivamente memorizzato potrebbe non riempire l'intero vettore
	- Variabile intera che indica l'effettiva occupazione del vettore

const int  $MAX = 5$  ; const int  $LUN = 9$ ; char nomi[MAX][LUN+1] ; int N ; 0 1 2 3 4 5 6 7 8 9

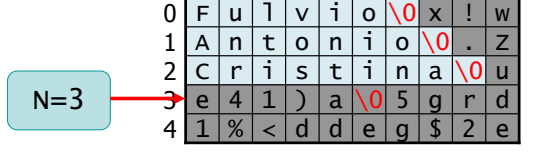

32

Esempio

31

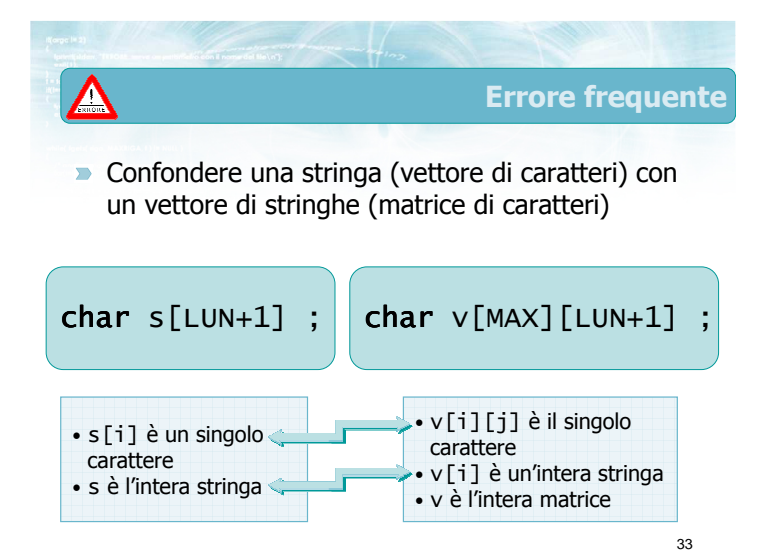

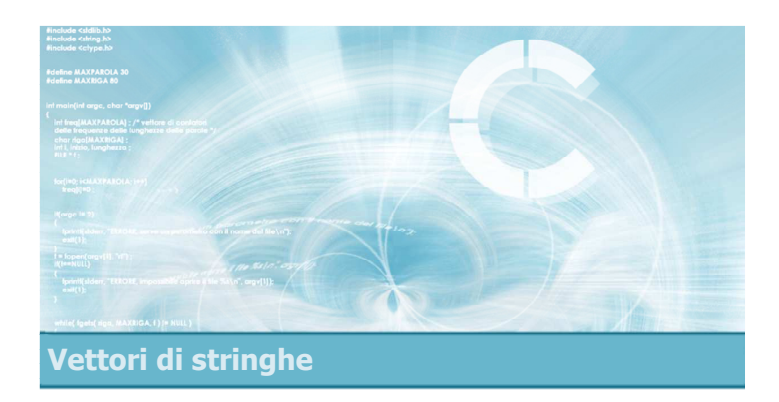

#### I/O di vettori di stringhe

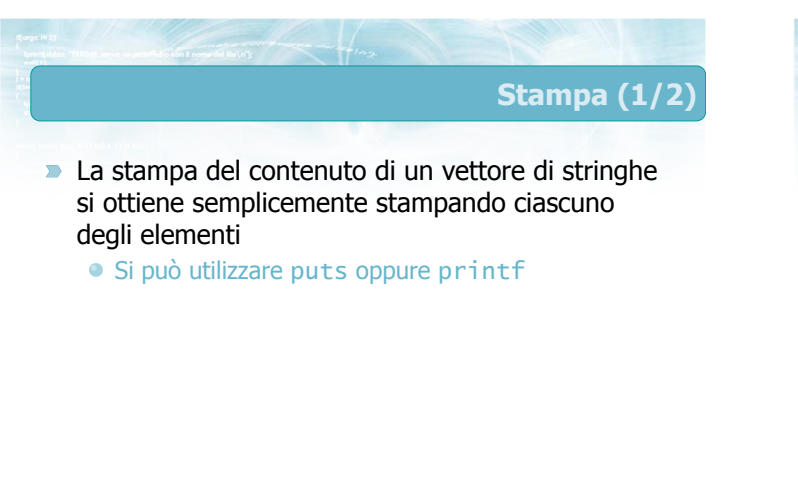

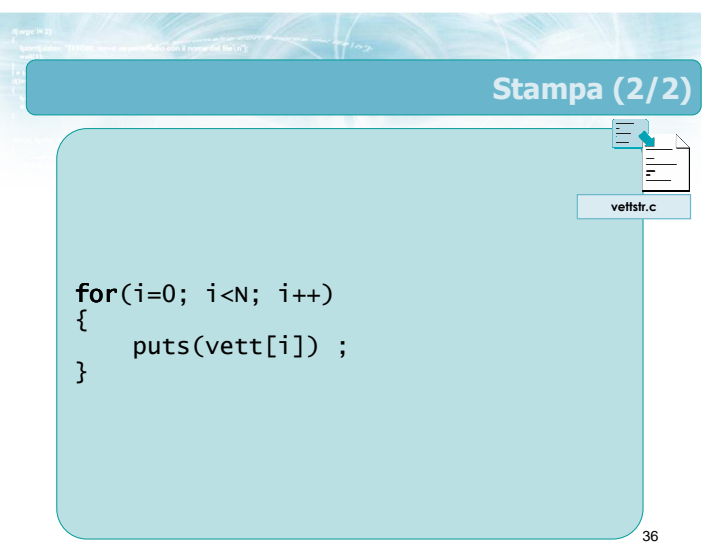

#### Lettura

- Acquisire da tastiera un vettore di stringhe
- **D** Un ciclo per ciascuna delle stringhe da leggere Lunghezza nota a priori
	-
	- Lunghezza determinata dalla lettura di un certo dato (es.: "FINE")
- Acquisizione, nel ciclo, di ciascuna delle stringhe
	- Utilizzo della funzione gets
	- Eventualmente, lettura in una stringa d'appoggio per la verifica di correttezza, prima di ricopiare nel vettore destinazione

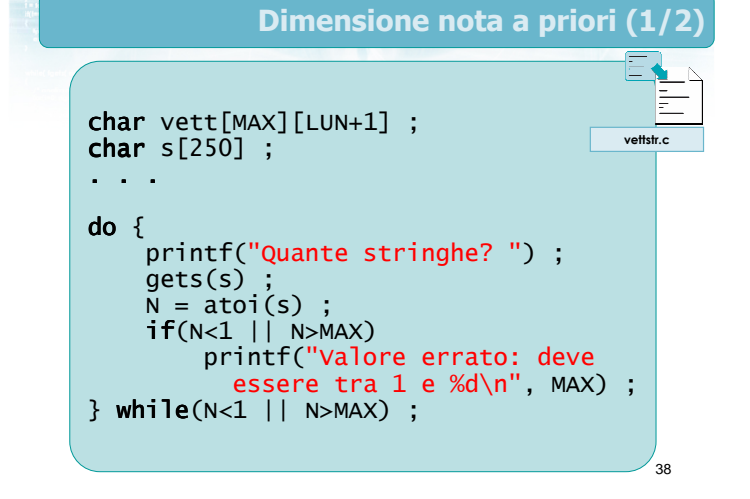

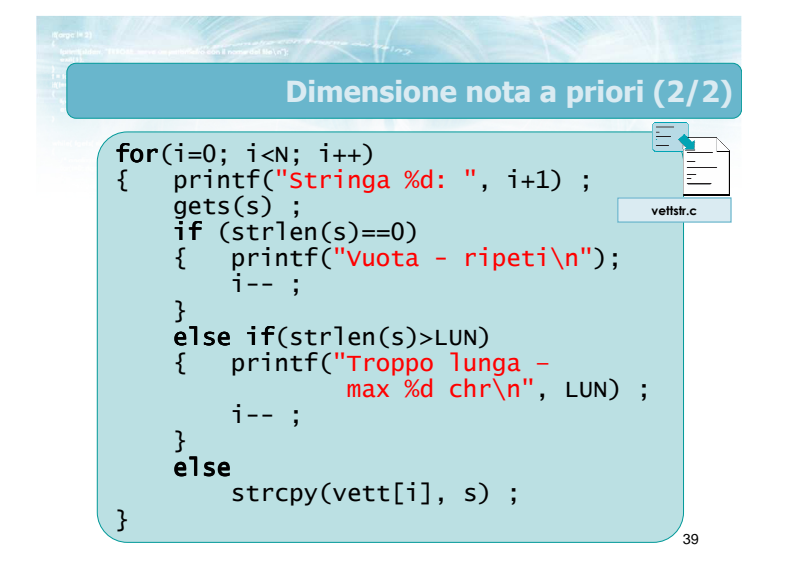

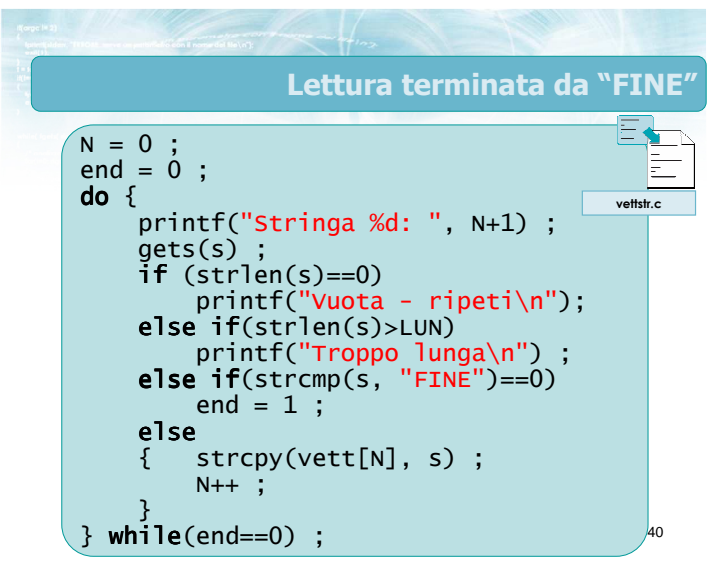

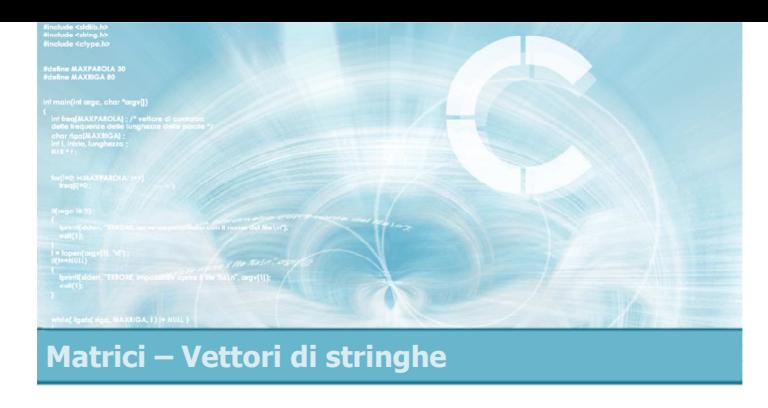

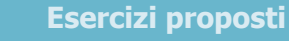

2

4

- **Esercizio "Statistiche testo"**
- **Esercizio "Magazzino"**

#### Esercizi proposti

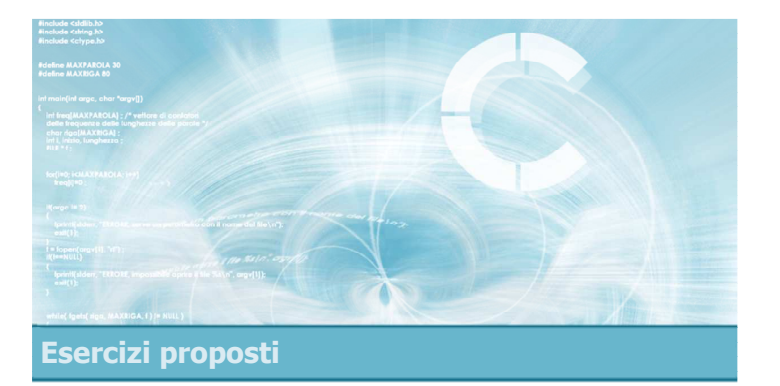

Esercizio "Statistiche testo"

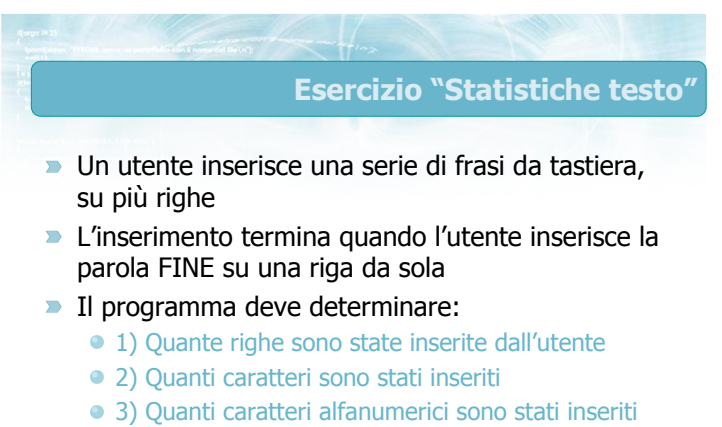

• 4) Quante parole sono state inserite

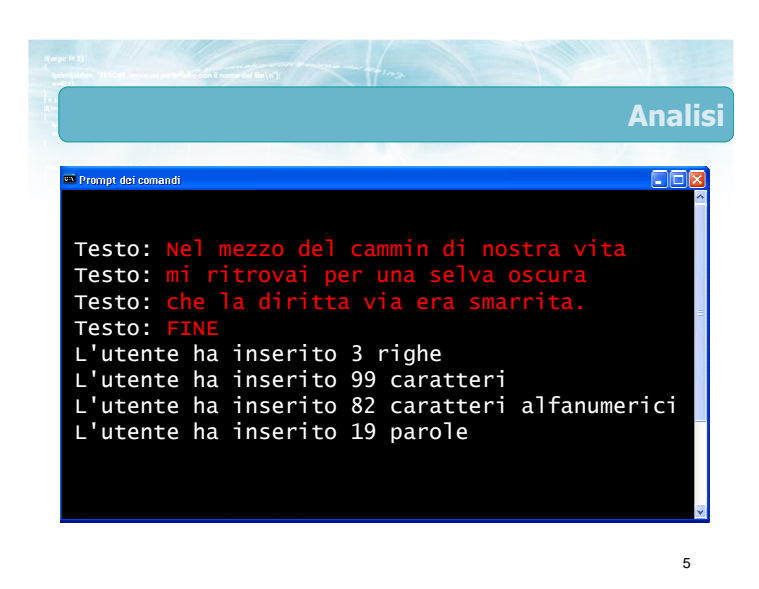

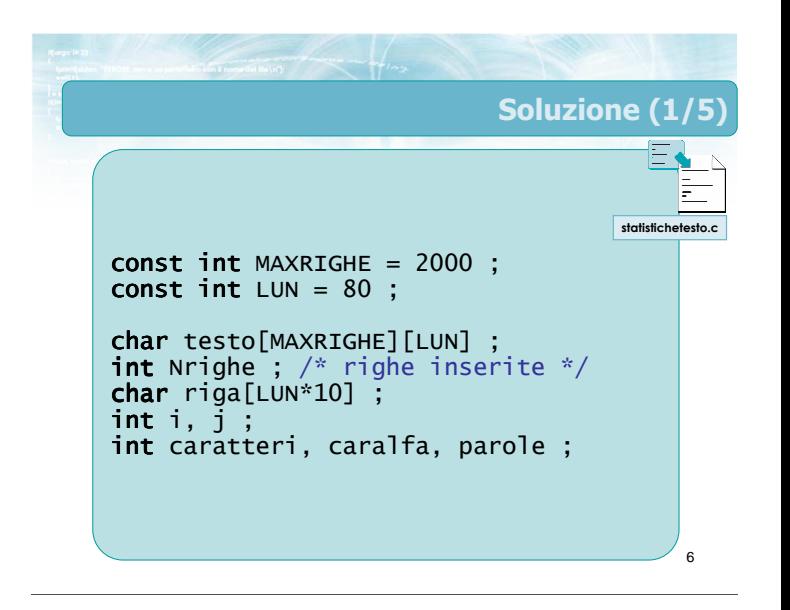

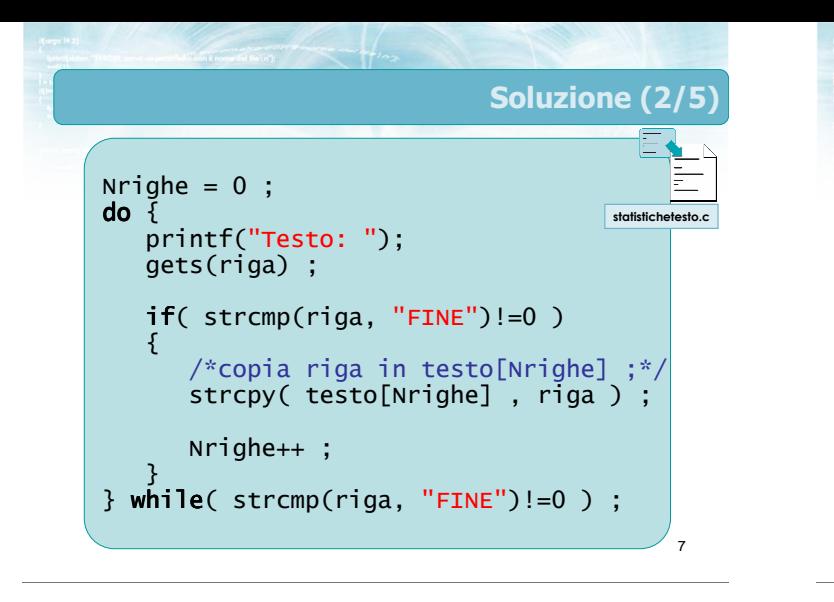

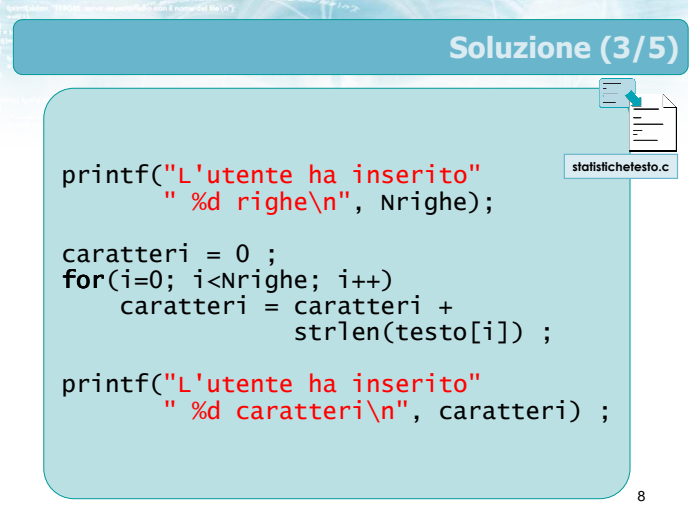

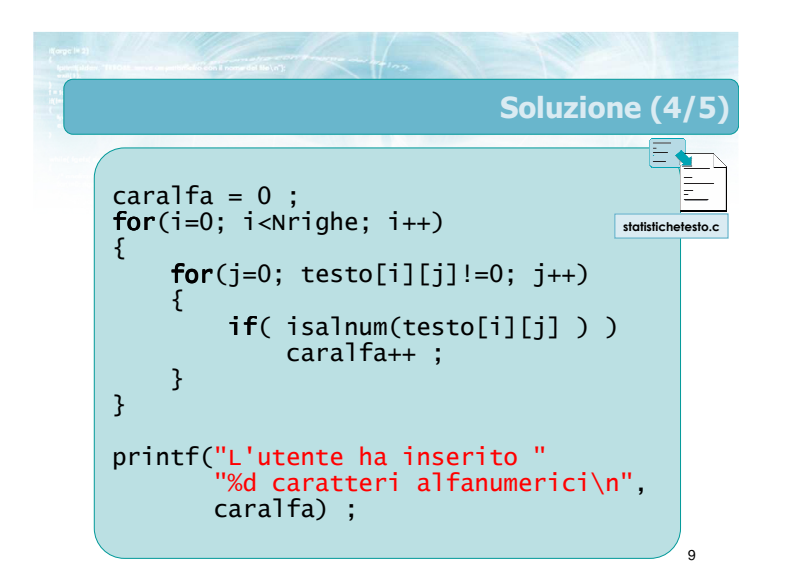

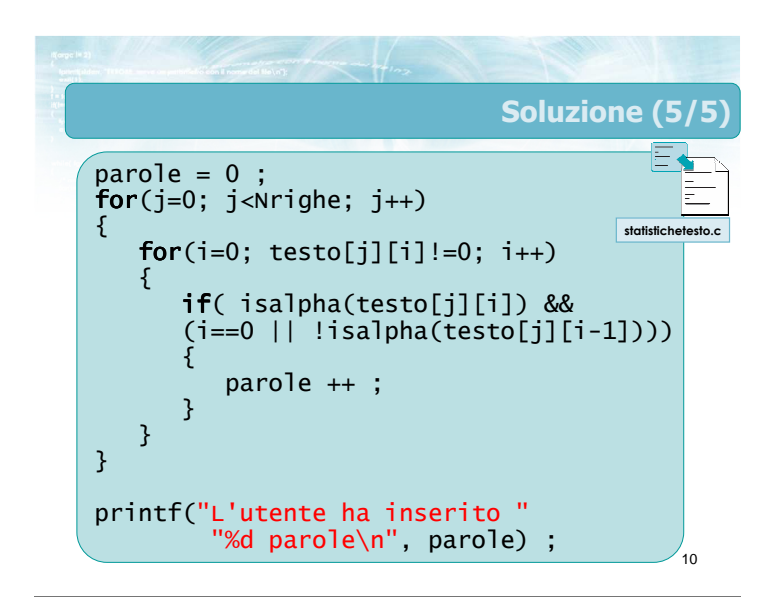

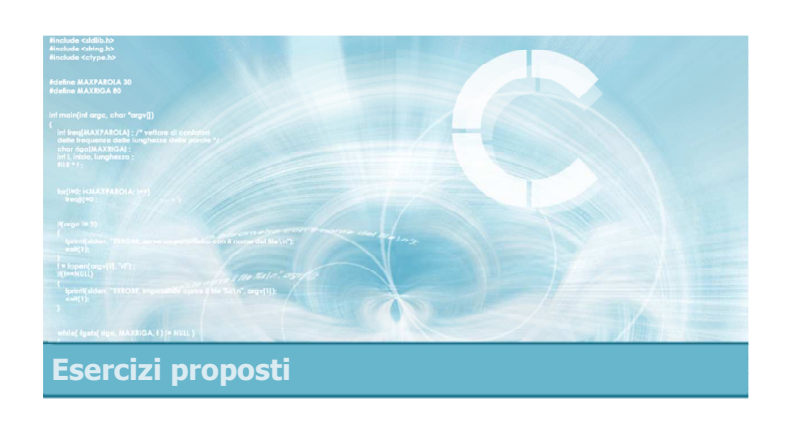

Esercizio "Magazzino"

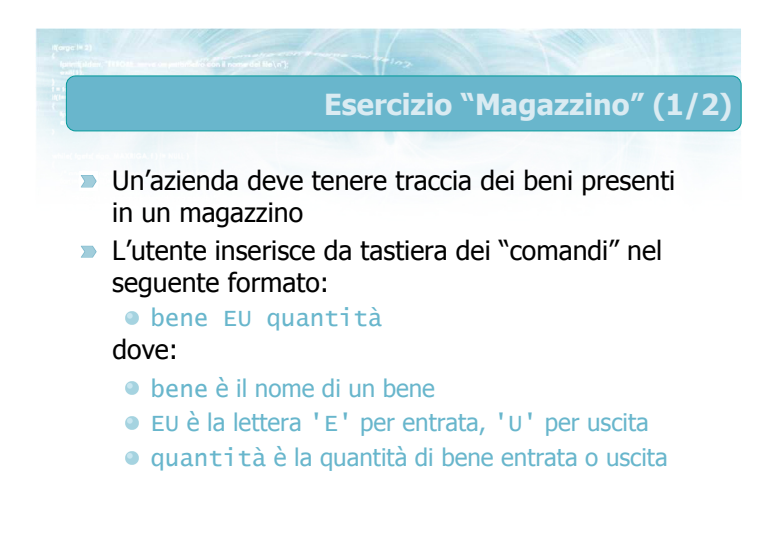

#### Esercizio "Magazzino" (2/2)

L'utente termina il caricamento inserendo un comando pari a "FINE". In tal caso il programma deve stampare le quantità di beni presenti a magazzino

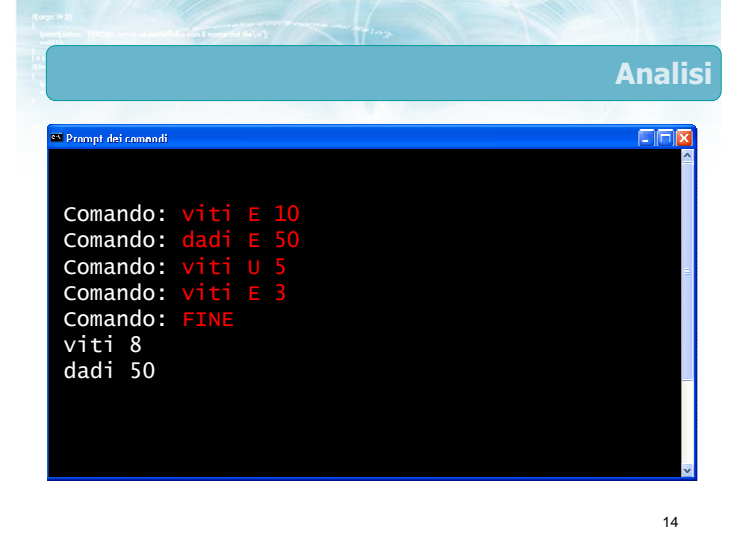

comando viti E 10

prod viti  $\det$ 

Da inizio stringa fino al primo spazio

13

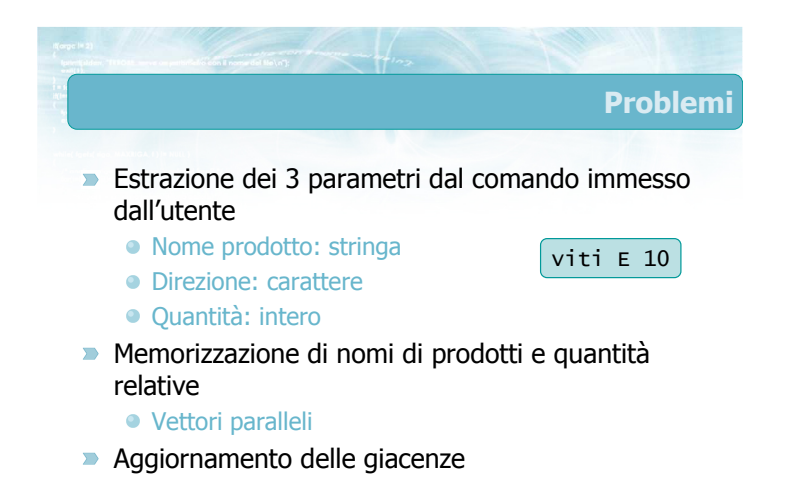

15

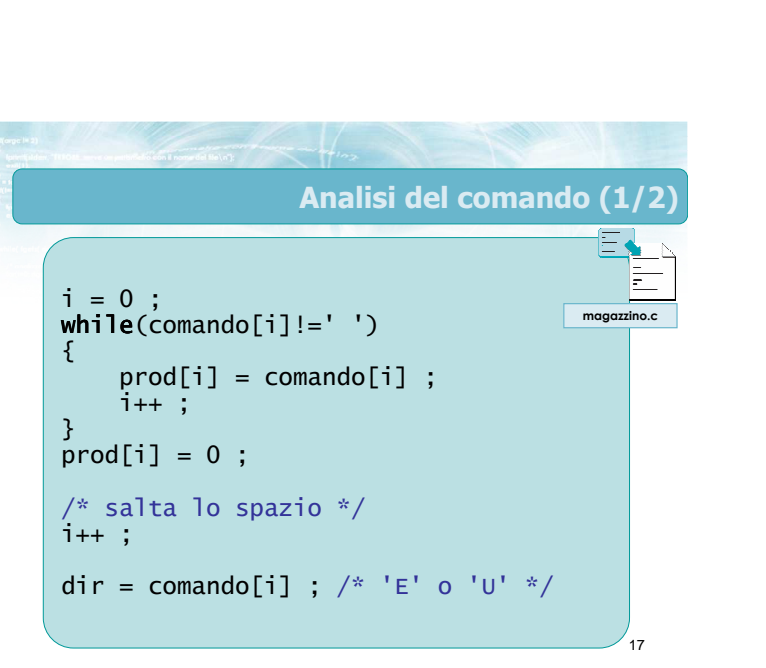

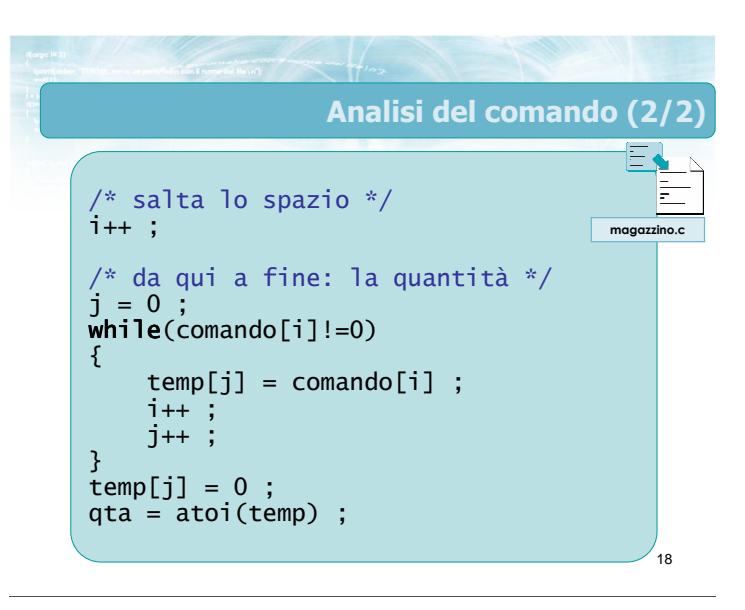

Spazio Spazio

Singolo carattere

16

Stringa di comando

Ultimi caratteri della stringa, da convertire in int

qta  $10$ 

#### **Osservazione**

- **D** L'analisi di una stringa di comando composta da più campi è sempre un'operazione complessa
- Nel caso in cui si dovessero gestire delle condizioni anomale (es. più spazi consecutivi) o di errore (es. manca la quantità), il codice diverrebbe estremamente articolato
- Vedremo più avanti la funzione sscanf che può  $\sum$ aiutare in questi casi

19

#### Rappresentazione del magazzino

20

- Occorre memorizzare, per ciascun prodotto Il nome
	- La quantità corrente
- Si possono usare due vettori "paralleli"

#### char prodotti[MAX][LUN+1] ; int quantita[MAX] ;

int  $N$  ;  $/*$  occupazione effettiva vettori prodotti e quantita \*/

### Inserimento di un prodotto Determinare se il prodotto è già in magazzino

- Ricerca del nome del prodotto nel vettore prodotto
- Se c'è già, incrementa la quantità
- Se non c'è ancora, aggiungi una riga ai vettori

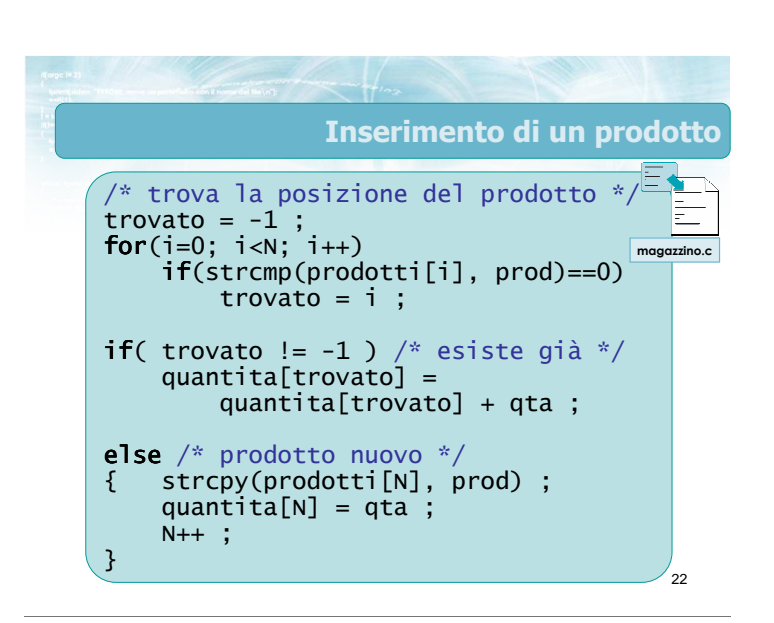

21

23

#### Eliminazione di un prodotto

- Determinare se il prodotto è già in magazzino Ricerca del nome del prodotto nel vettore prodotto
- Se c'è già, decrementa la quantità
- Se non c'è ancora, errore

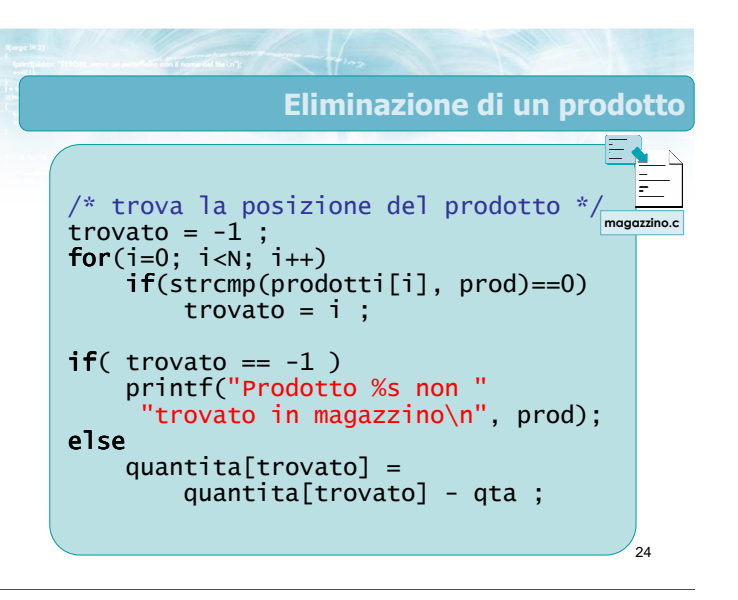

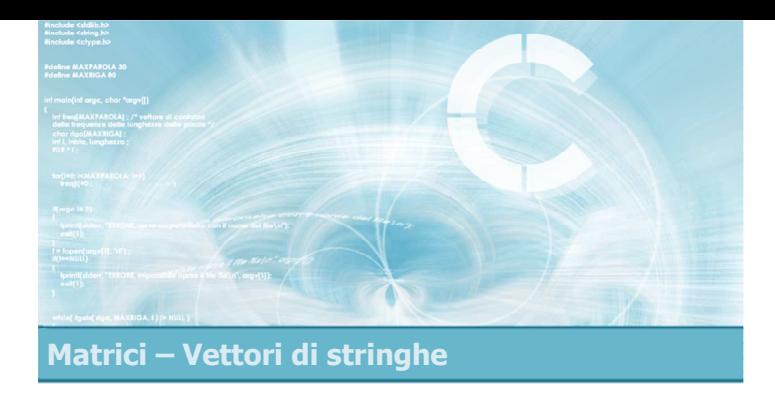

#### Sommario

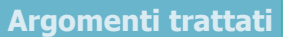

2

4

- **Matrici bi-dimensionali e pluri-dimensionali**
- **Matrici di numeri interi e reali** 
	- **•** Definizione
	- **Operazioni frequenti**
- **Matrici di caratteri**
- Vettori di stringhe
	- Caso particolare di matrici di caratteri
	- **Operazioni frequenti**

#### Tecniche di programmazione

- **D** Usare matrici per memorizzare schiere di dati numerici
- **D** Usare vettori di stringhe per memorizzare stringhe di testo di lunghezza variabile
- **D** Compiere operazioni di ricerca nei vettori di stringhe

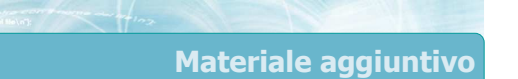

Sul CD-ROM

- Testi e soluzioni degli esercizi trattati nei lucidi
- Scheda sintetica
- **·** Esercizi risolti
- **·** Esercizi proposti
- **Esercizi proposti da altri libri di testo**